### **GeoMapFish - The Open Source WebGIS**

**FOSSGIS-Konferenz 2017, Passau**

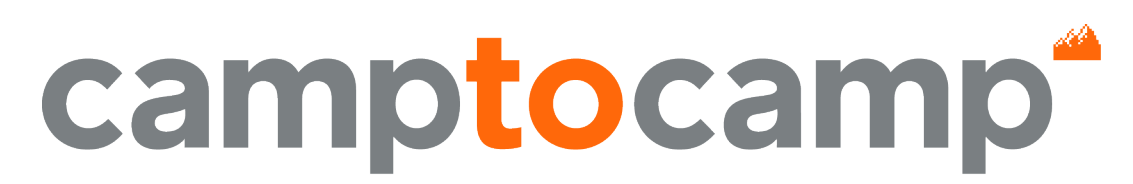

**INNOVATIVE SOLUTIONS** BY OPEN SOURCE EXPERTS

# **Camptocamp**

**- Open source service provider since 2001** 

- Software editor and integrator
- 70 employees
	- Switzerland, France and Germany

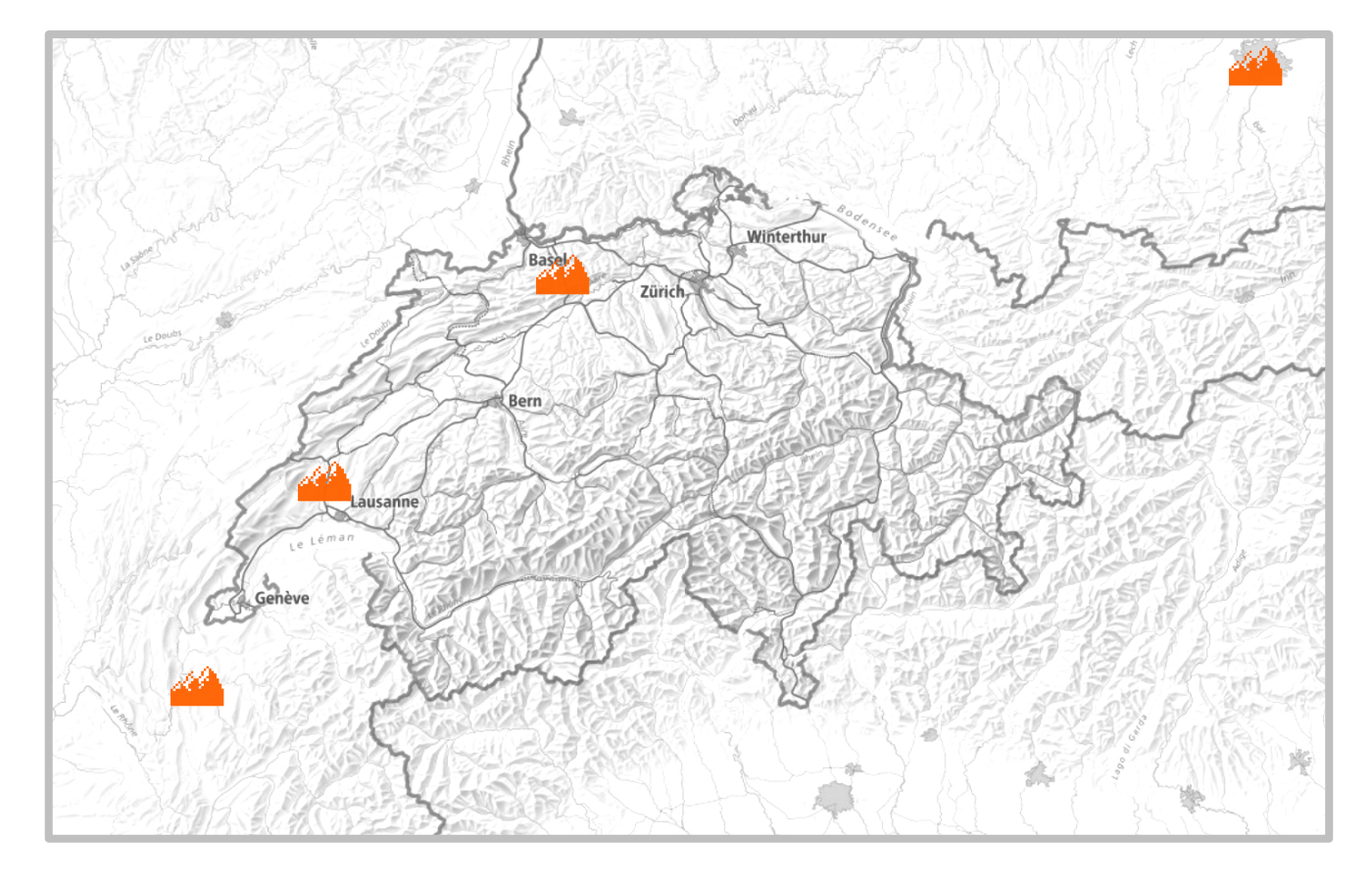

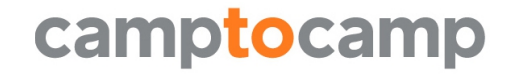

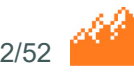

# **The GeoMapFish WebGIS**

- Rich WebGIS
- community driven development
- interoperable

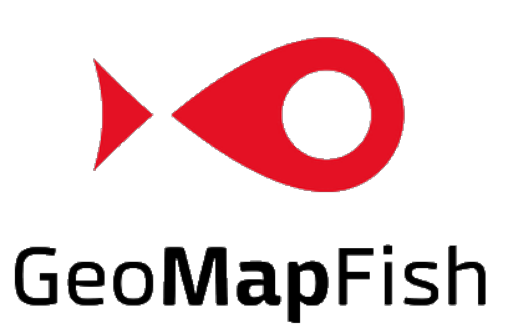

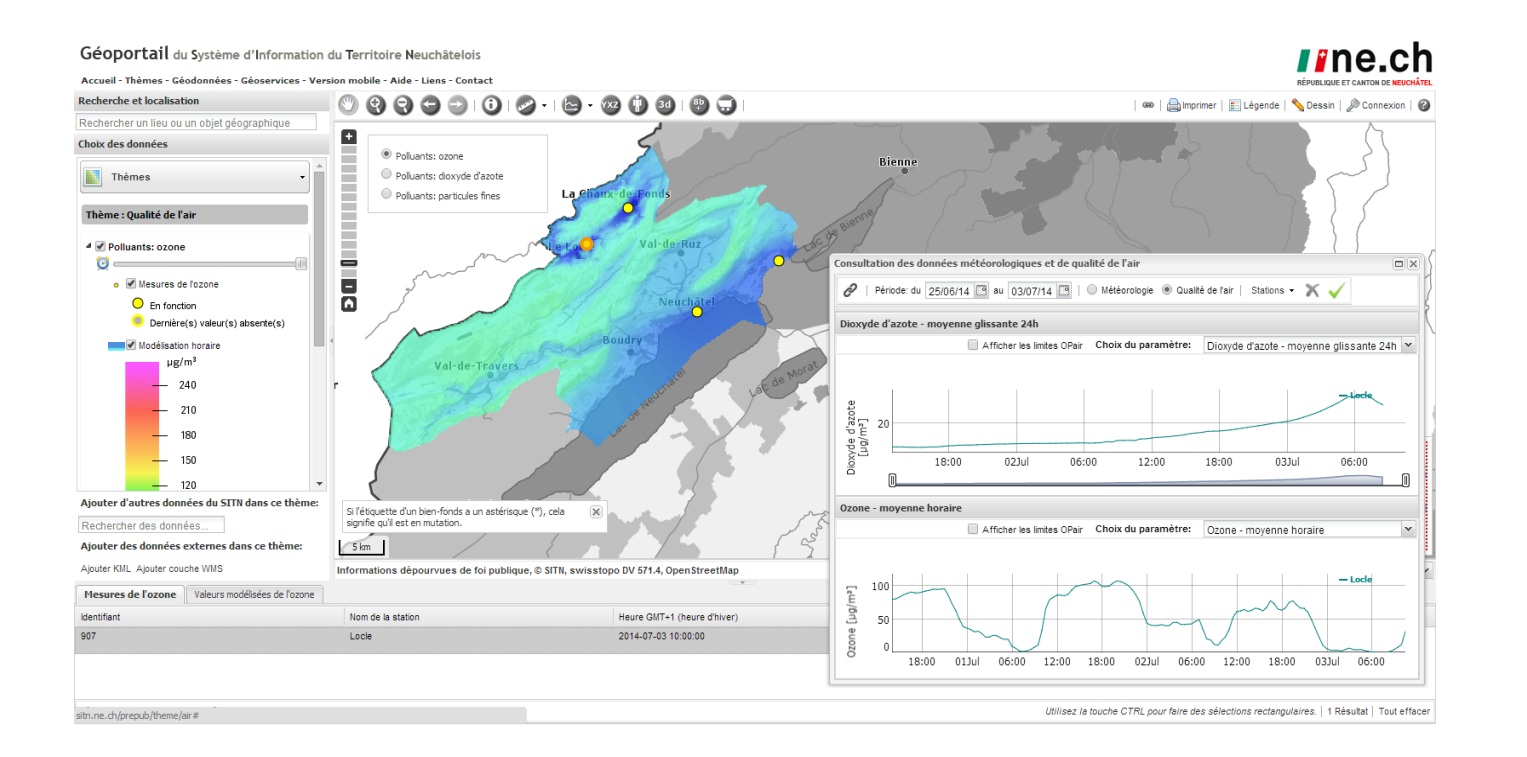

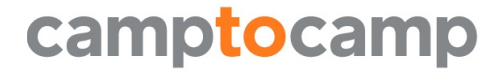

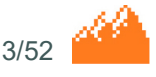

# **GeoMapFish Community Goal**

- Ensure the sustainable development of a leading open source WebGIS
- Key aspects
	- Promote an inclusive dialog between users and developers
	- Protect consensual decision making regarding roadmap and new features
	- Target a fair funding
		- Regular resources stream for maintenance and features development
		- Broad contribution basis to keep the contribution level as low as possible
		- Contributions on a free basis
- The model has been working since 2011 and allowed to develop
	- 2 majors version of GeoMapFish
	- 7 minors versions

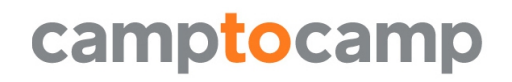

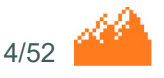

# **Users community**

- Public agencies/surveying offices, with the mission to provide geodata on the internet for citizens, engineers, architects to access and analyze public geodata with a WebGIS:
	- Swiss Cantons (BL, SZ, BS, NE, JU, VD, GR)
	- Cities (Lausanne, Yverdon, Pully, Morges, Nyon, Vevey, Montreux, Neuenburg, Paudex, Nendaz, usw.)
	- Engineer offices (AlpGIS, Rudaz, Peitrequin, Gemetris, NPPR)
	- Facility Management: ETH Lausanne, Airport Lyon
- A classic WebGIS is needed.
	- Easy management
	- Customizable

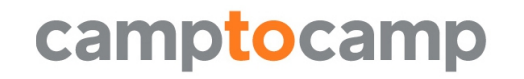

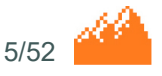

# **Cantons**

- Basel Landschaft
- Basel Stadt
- Neuenburg
- Waadt
- Jura
- Schwyz
- Graubünden

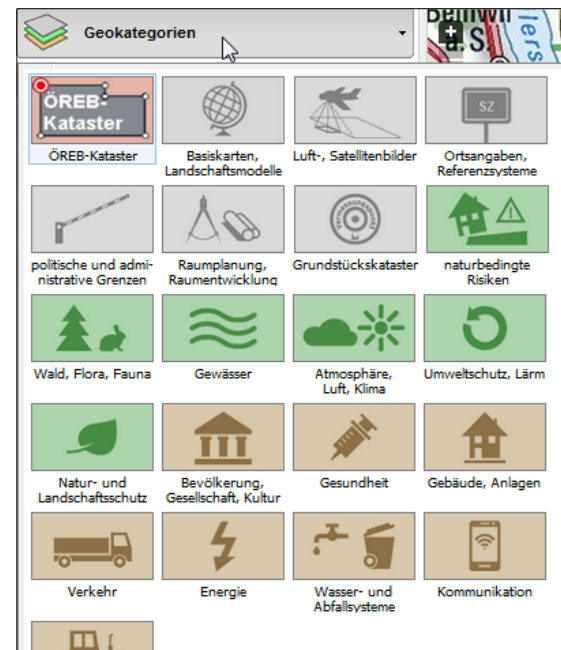

 $\begin{aligned} \mathcal{L} & \equiv \mathbf{H} \mathbf{H} \math$ 

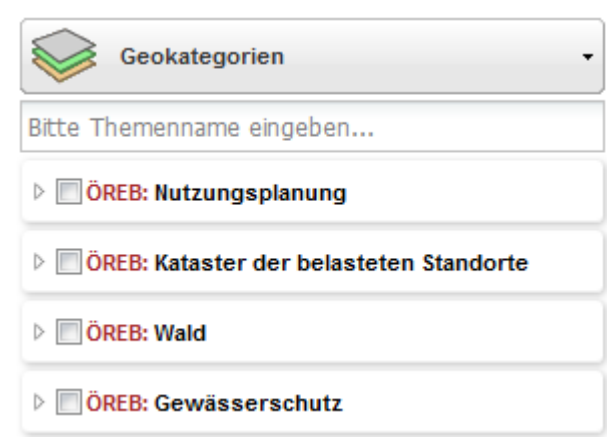

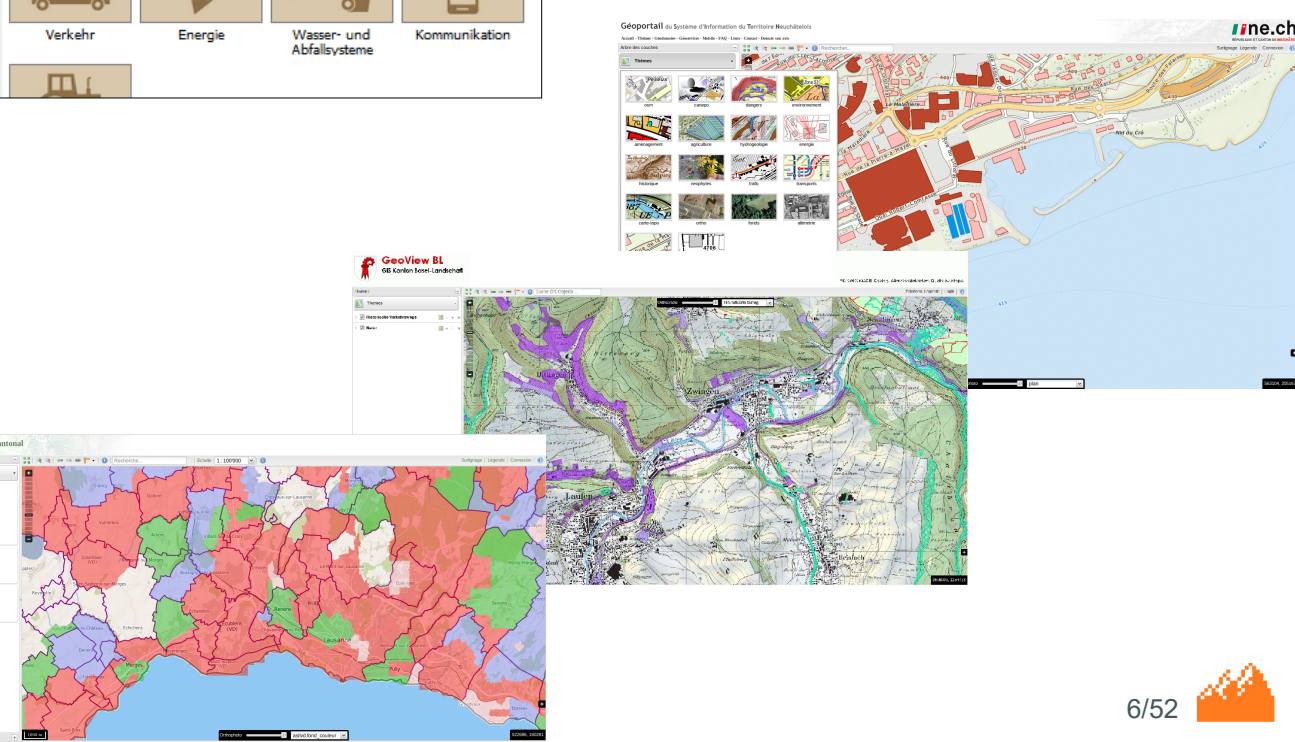

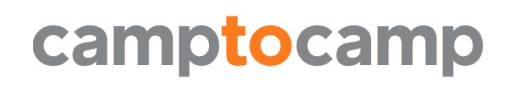

# **Communities**

- Cartoriviera: Vevey, Montreux, La Tour de Peilz, Villeneuve (13)
- ■SIGIP: Pully, Paudex, Belmont
- Agglomération de Chatellerault

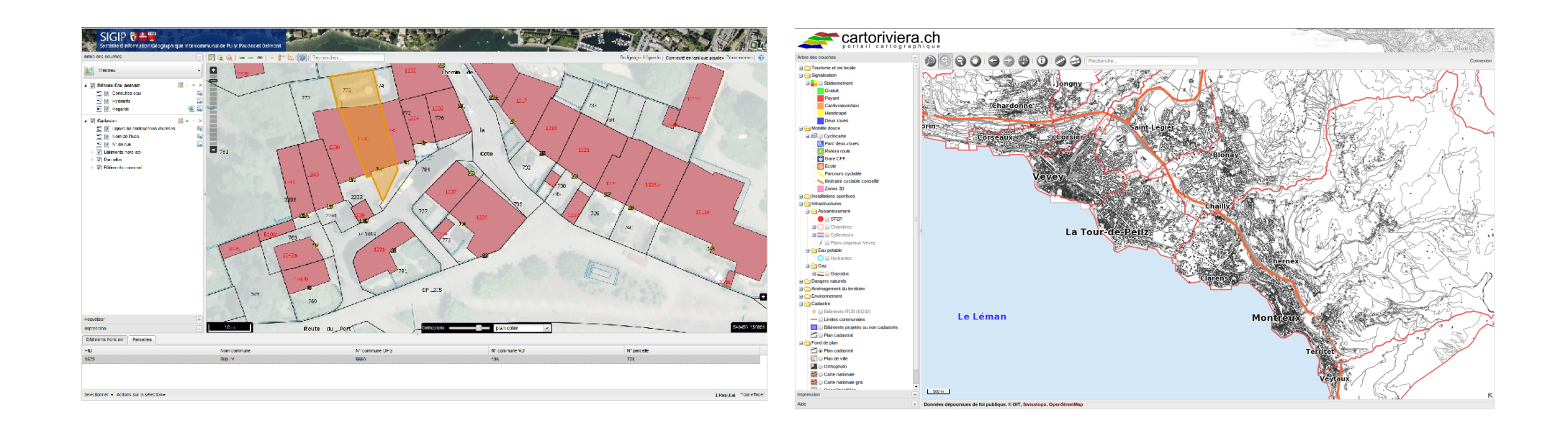

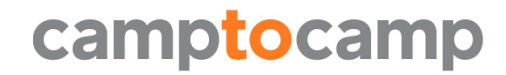

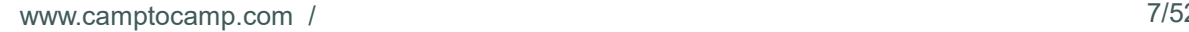

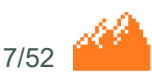

### **Cities**

- Lausanne
- Yverdon-les-Bains
- Morges
- Nyon
- Nendaz
- ■Avenches

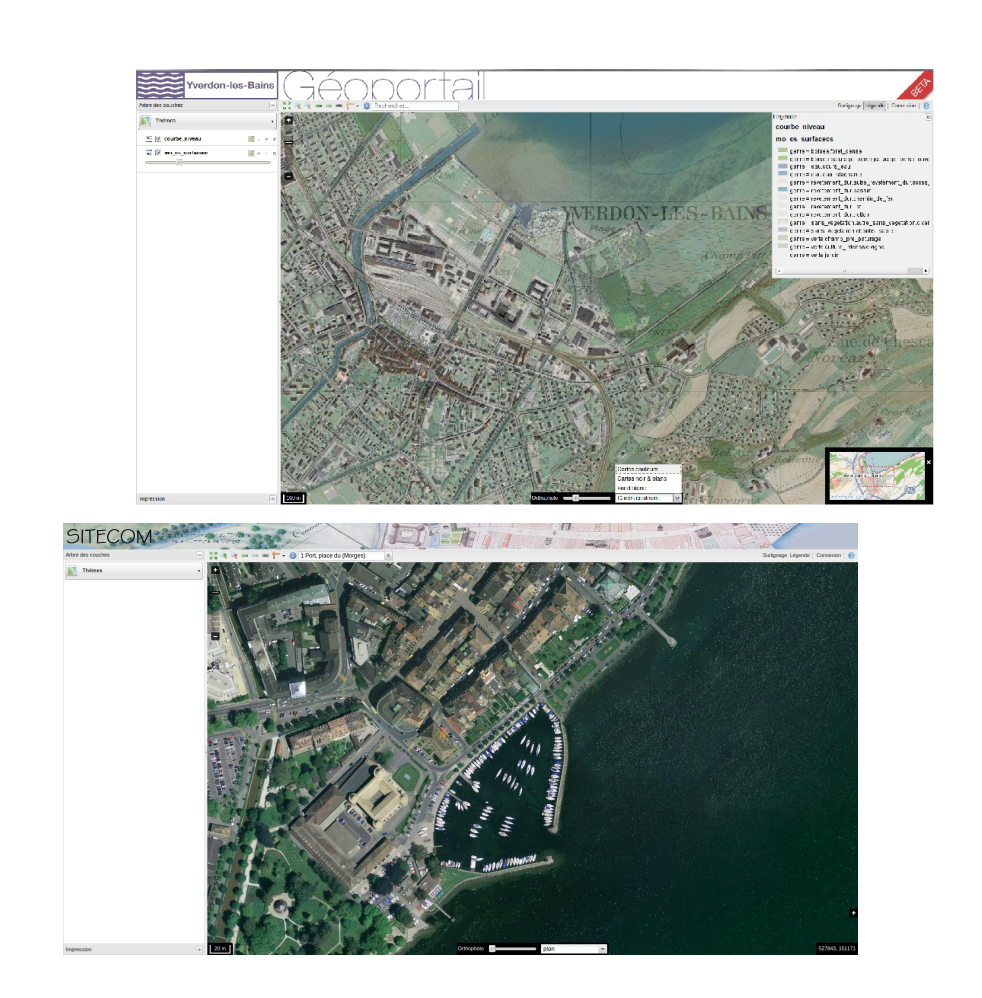

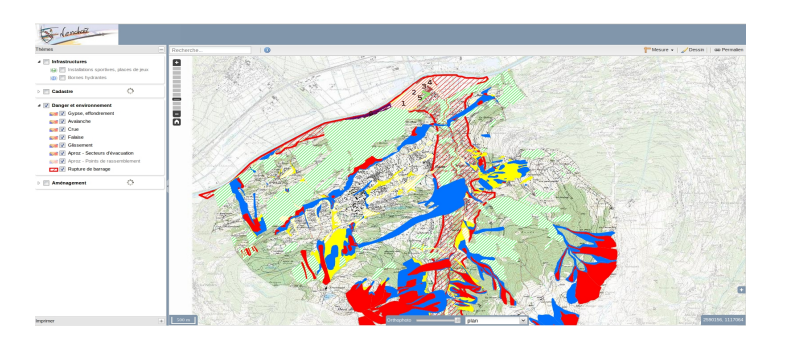

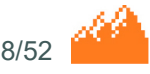

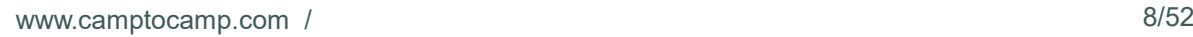

# **Engineer offices**

- GeoCommunes, Waadtland
- Gemetris, Waadtland
- NPPR, Waadtland
- ■AlpGIS, Berner Oberland
- Lienhard, Aargau
- Rudaz, Wallis
- ■Aprona, France

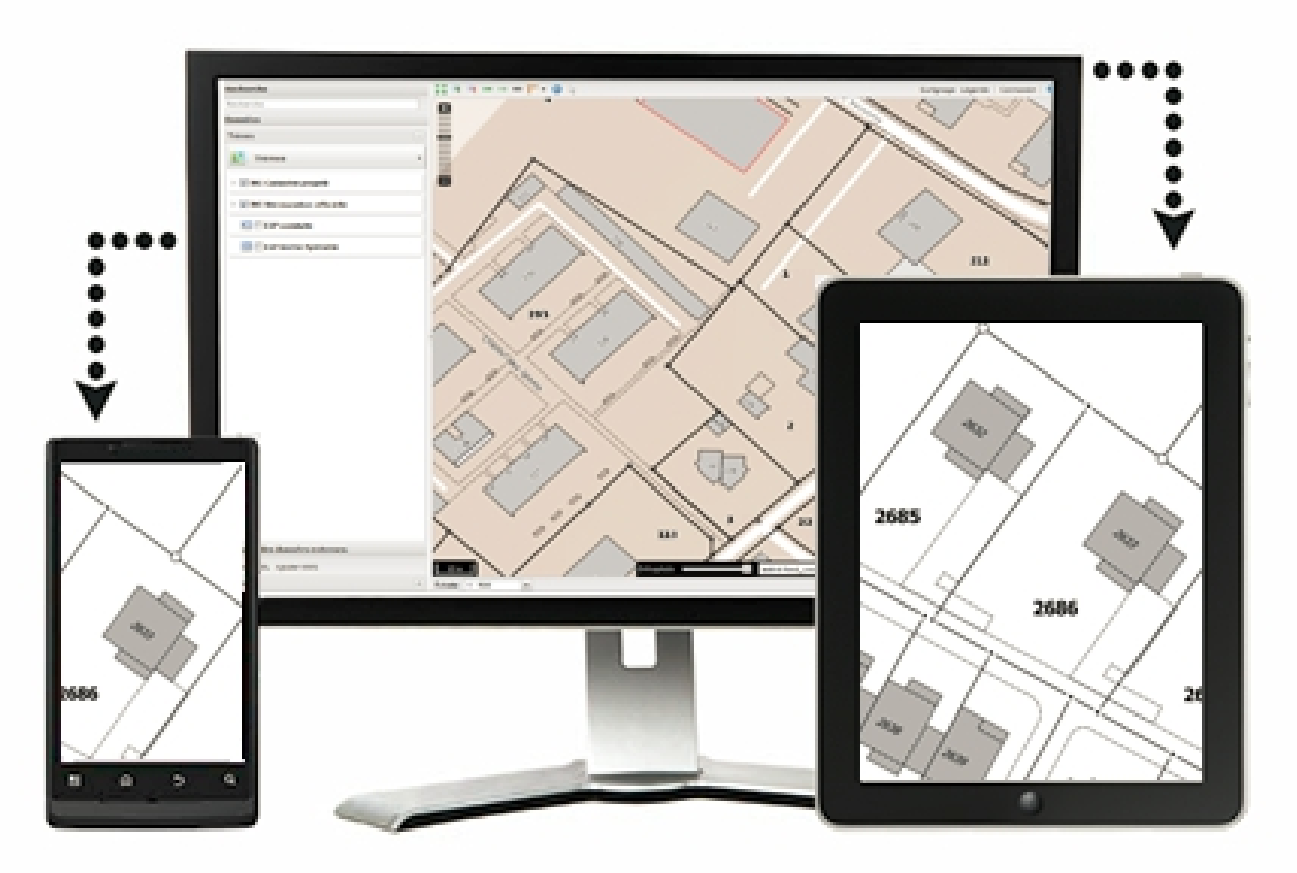

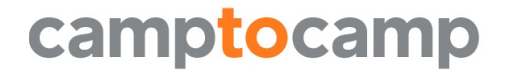

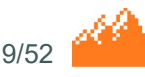

# **Facility Management**

#### ■EPFL Lausanne

#### ■ Lyon Airport

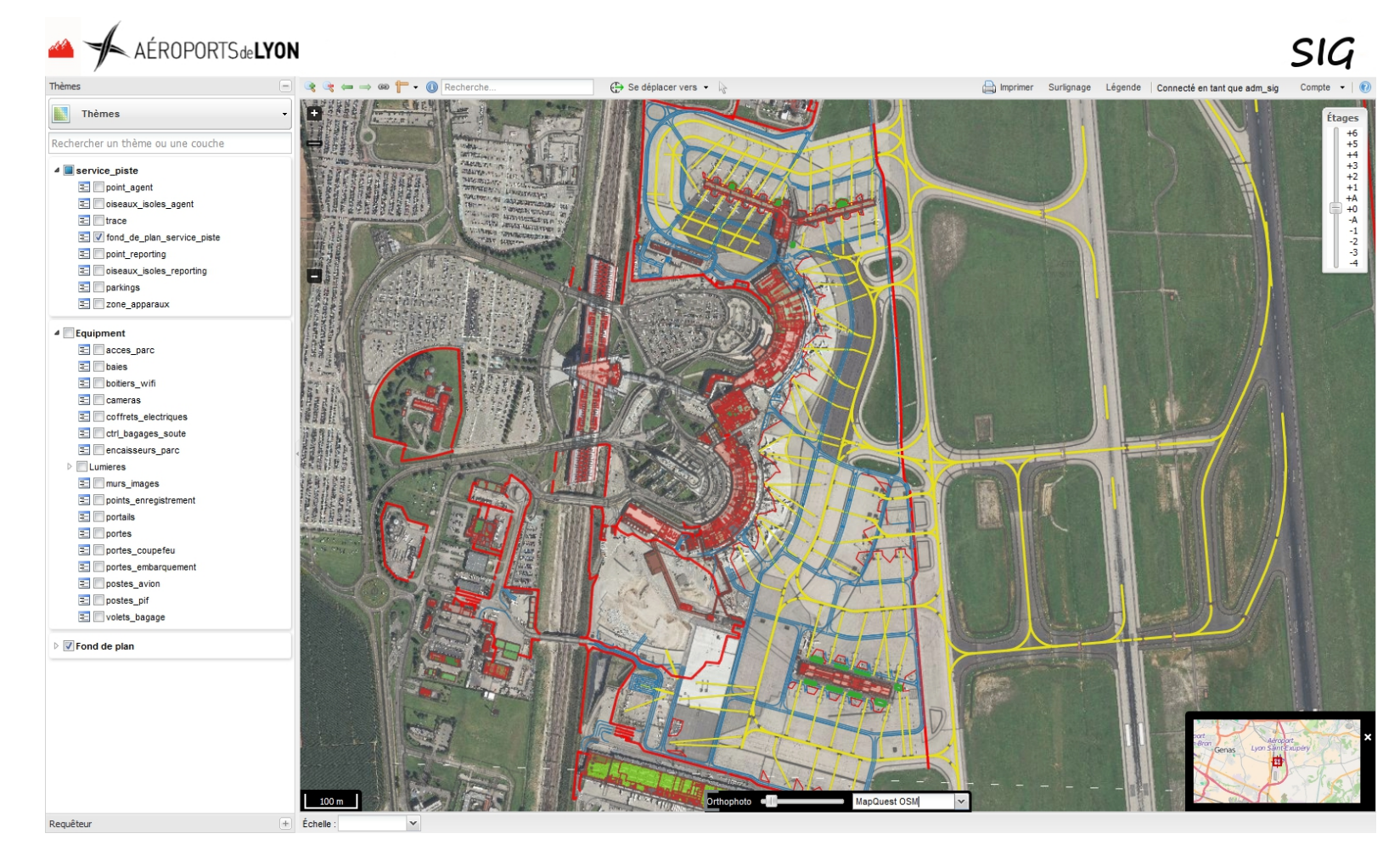

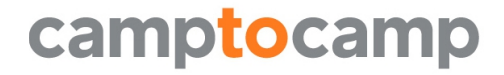

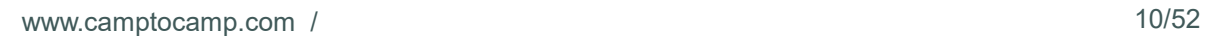

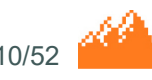

# **Software architecture concepts**

- Focus: architecture coherence
	- Mapservice configuration: Layers, Queries, Legend => WMS/WFS
	- 1 PostgreSQL table for the full-text search
	- Administration GUI: layer tree and security configuration
	- Code organization for seamless update
- Freedoms
	- Layout, features and customizing without forking the application
- « Parent/Child projects »
	- Avoiding configuration redundancy
- Security
	- Feature, layer, multi-polygon, attribute

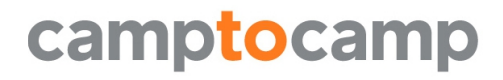

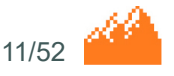

### **GeoMapFish Features**

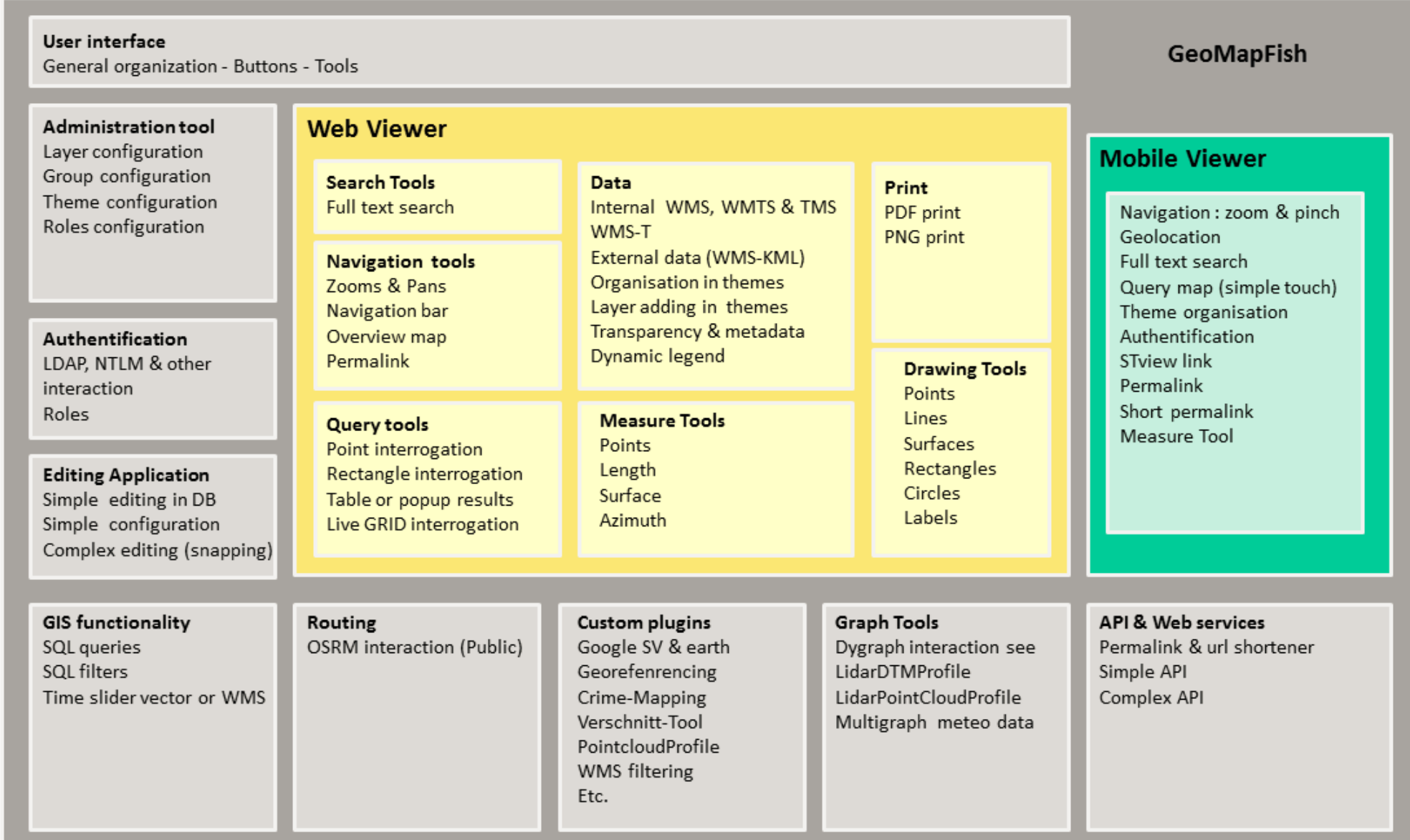

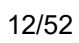

#### **Main User interface**

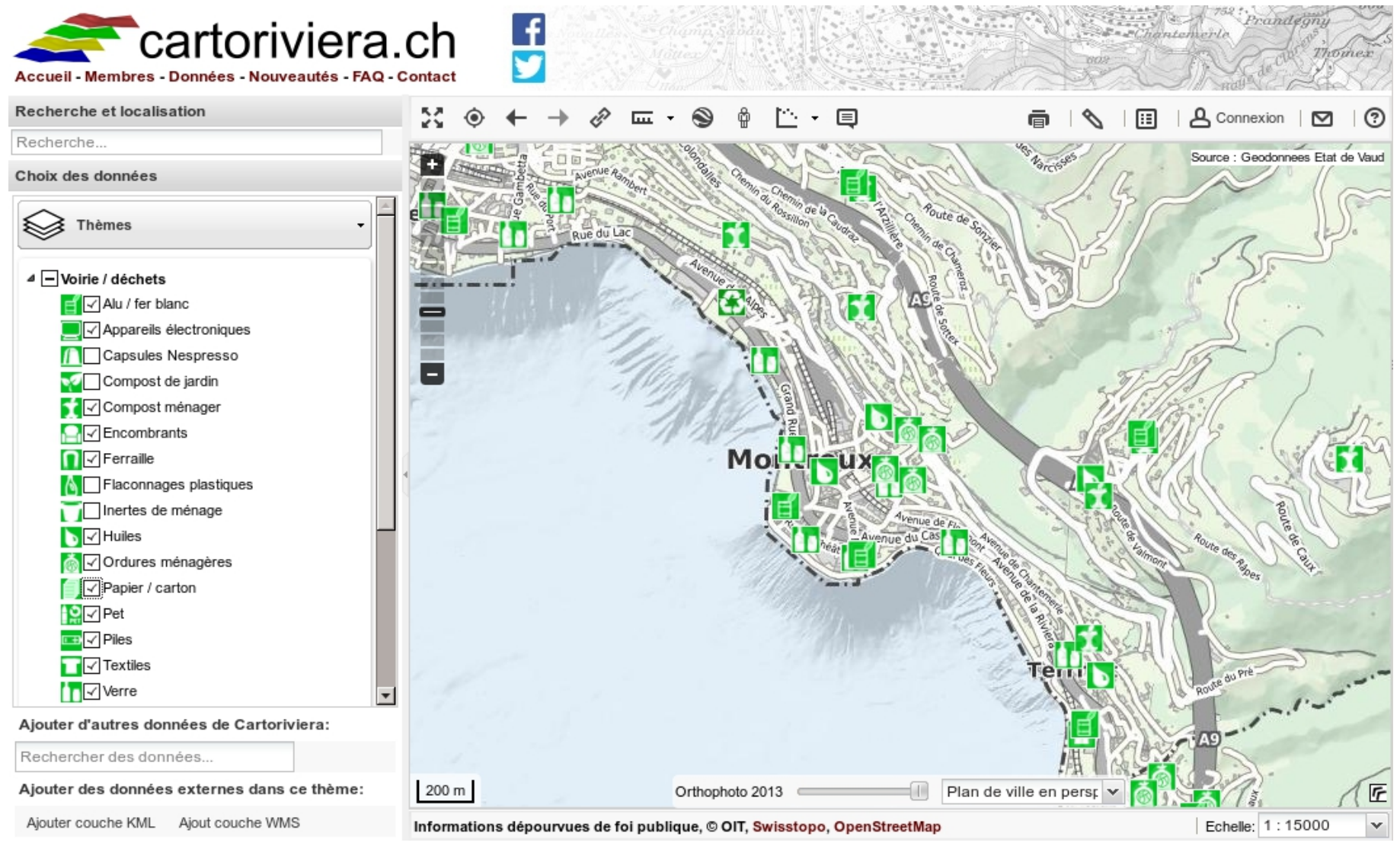

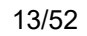

## **Background maps (WMTS)**

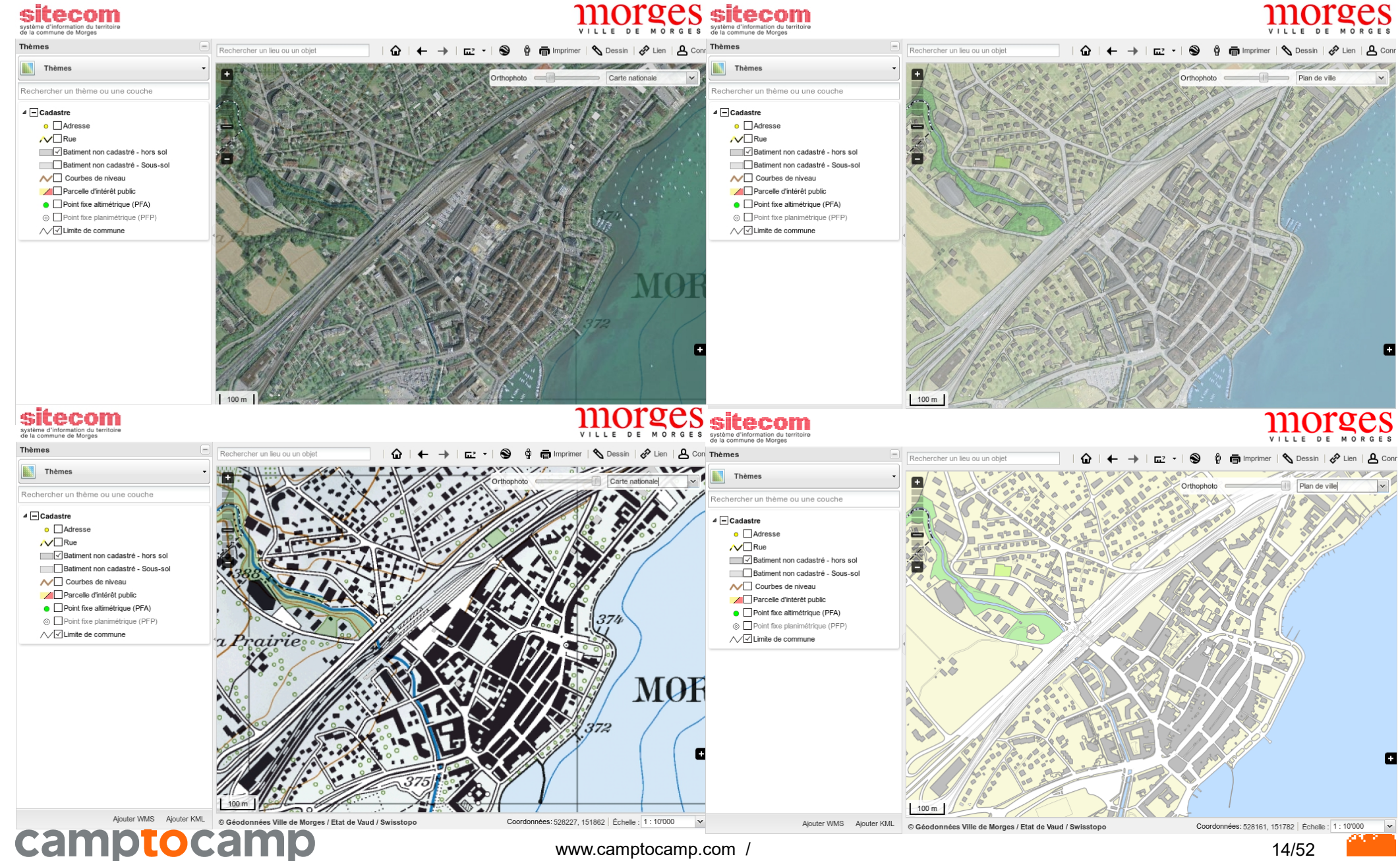

#### **Themes organization**

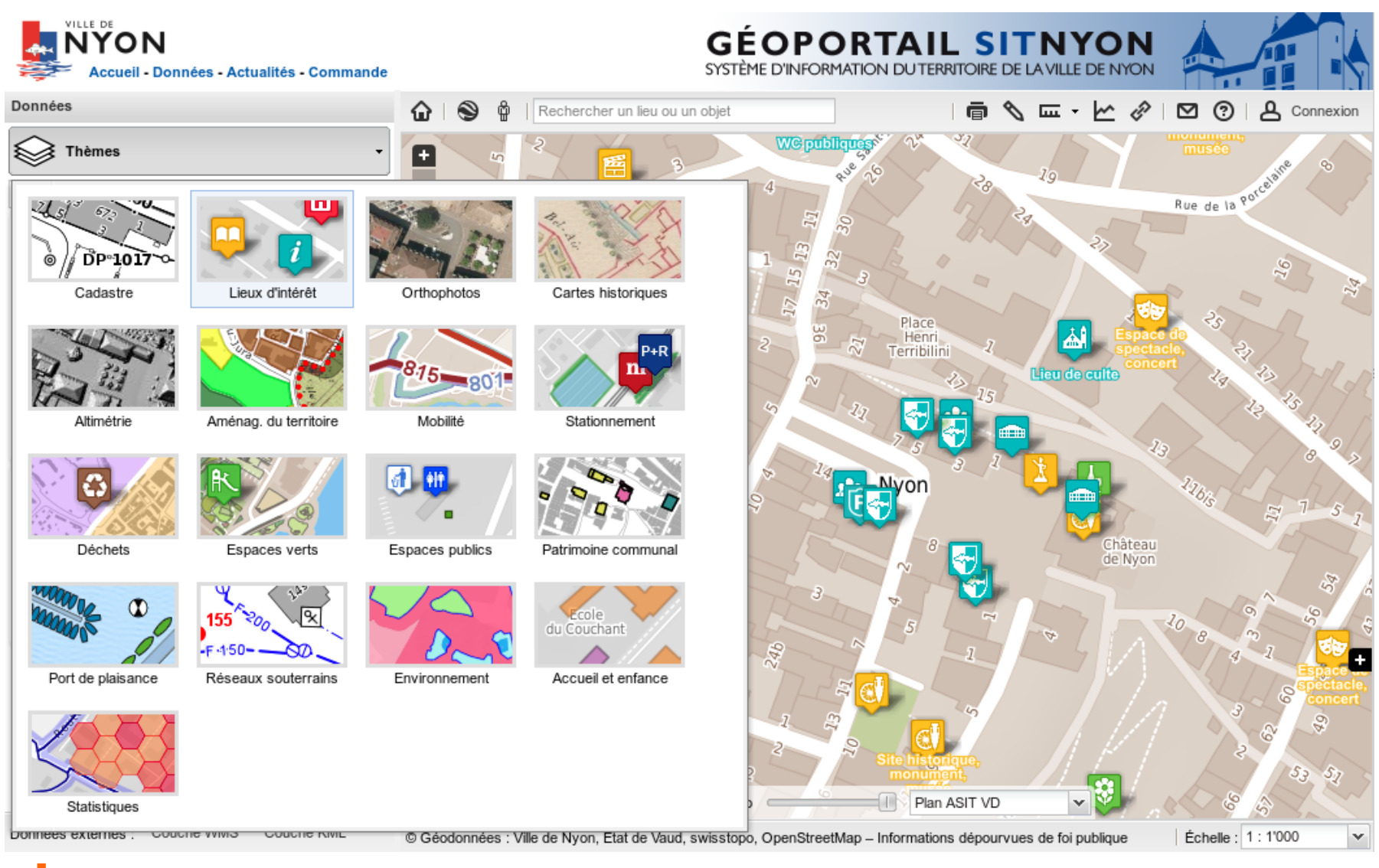

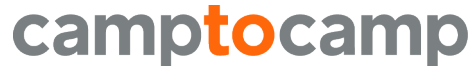

### **Layertree and legend**

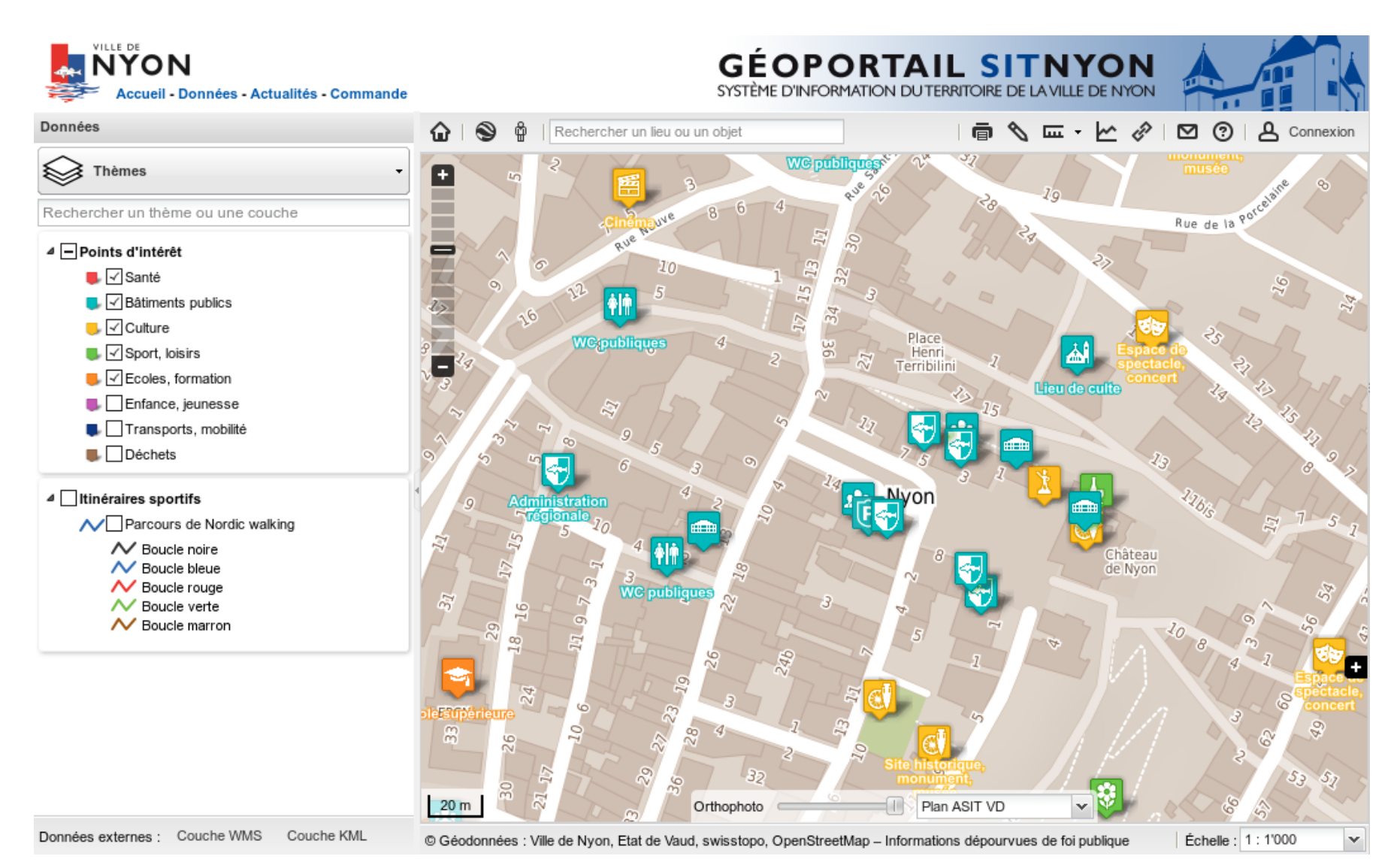

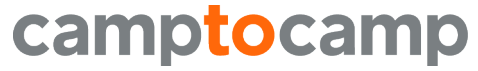

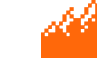

## **Dynamic legend**

camptocamp

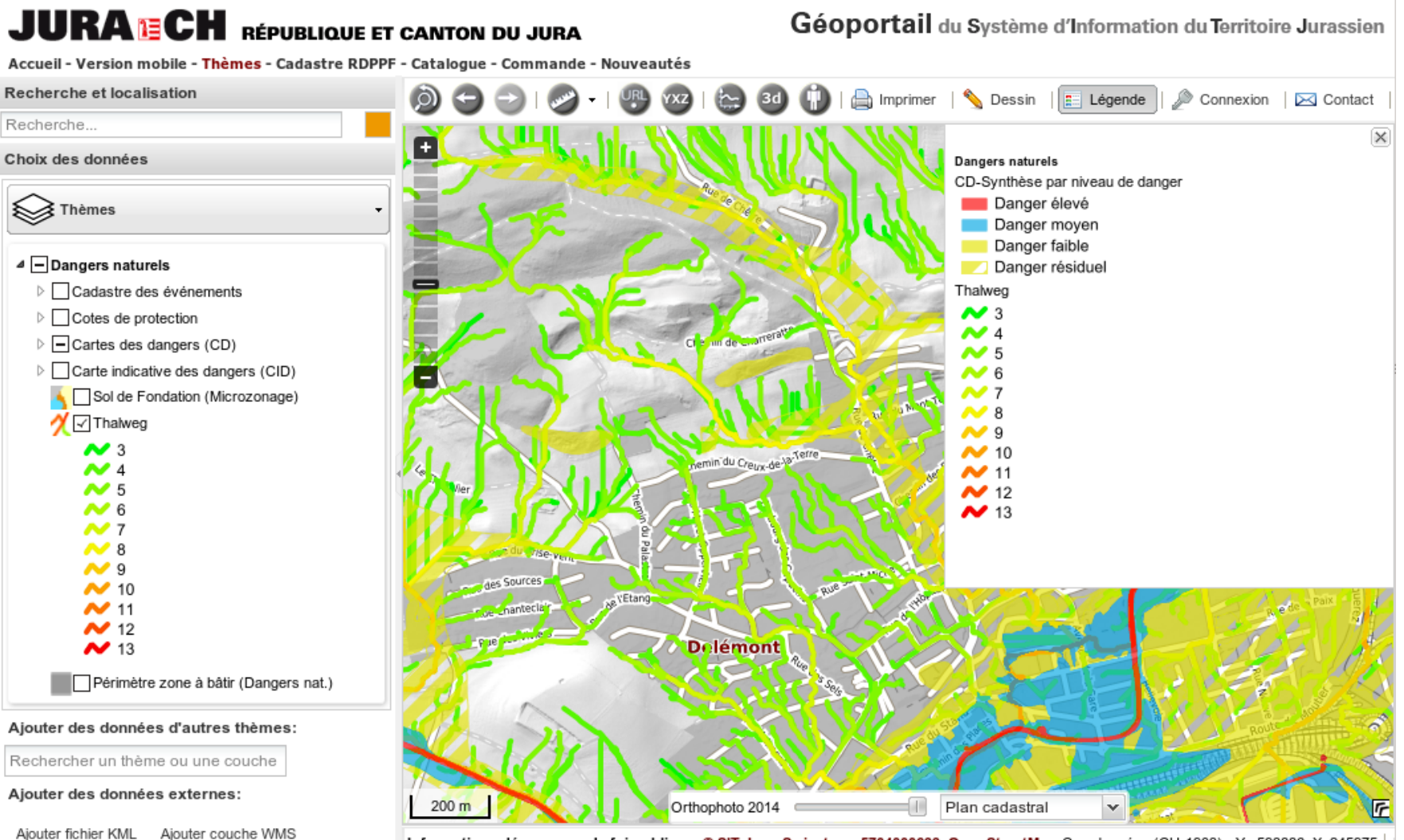

Informations dépourvues de foi publique, @ SIT-Jura, Swisstopo 5704000633, OpenStreetMap Coordonnées (CH-1903) - Y : 593886, X: 245975

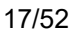

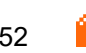

# **Queries (Point/BBOX) - Popup**

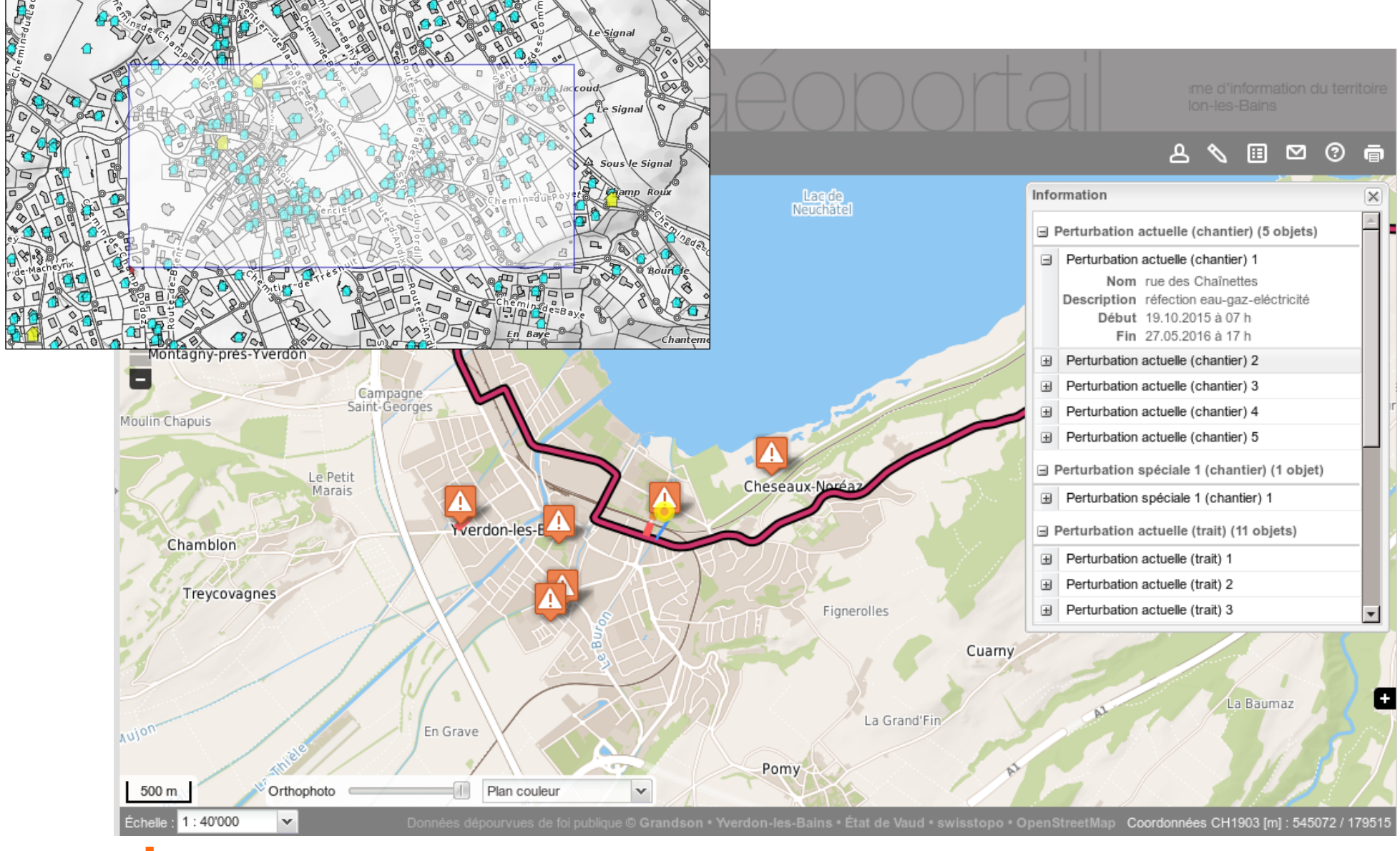

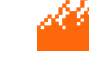

# **Queries (Point/BBOX) - Grid**

#### **Ge** View BL

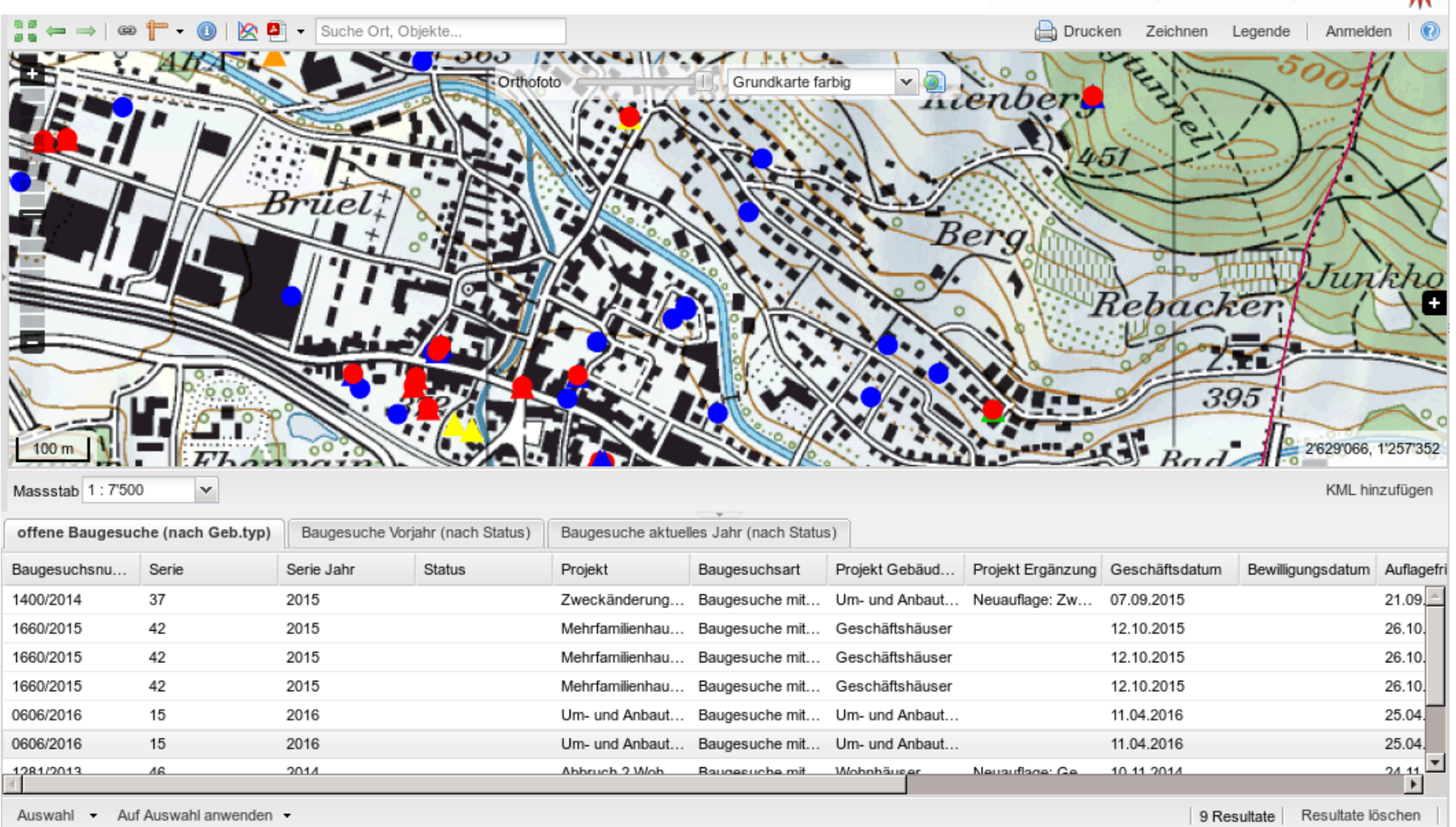

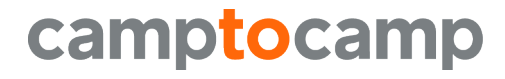

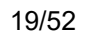

PK | SWISSIMAGE | Geolog. Atlas/Spezialkarten | Quelle swisstopo GIS-Fachstelle BL | Mühlemattstrasse 36 | CH-4410 Liestal

### **Search**

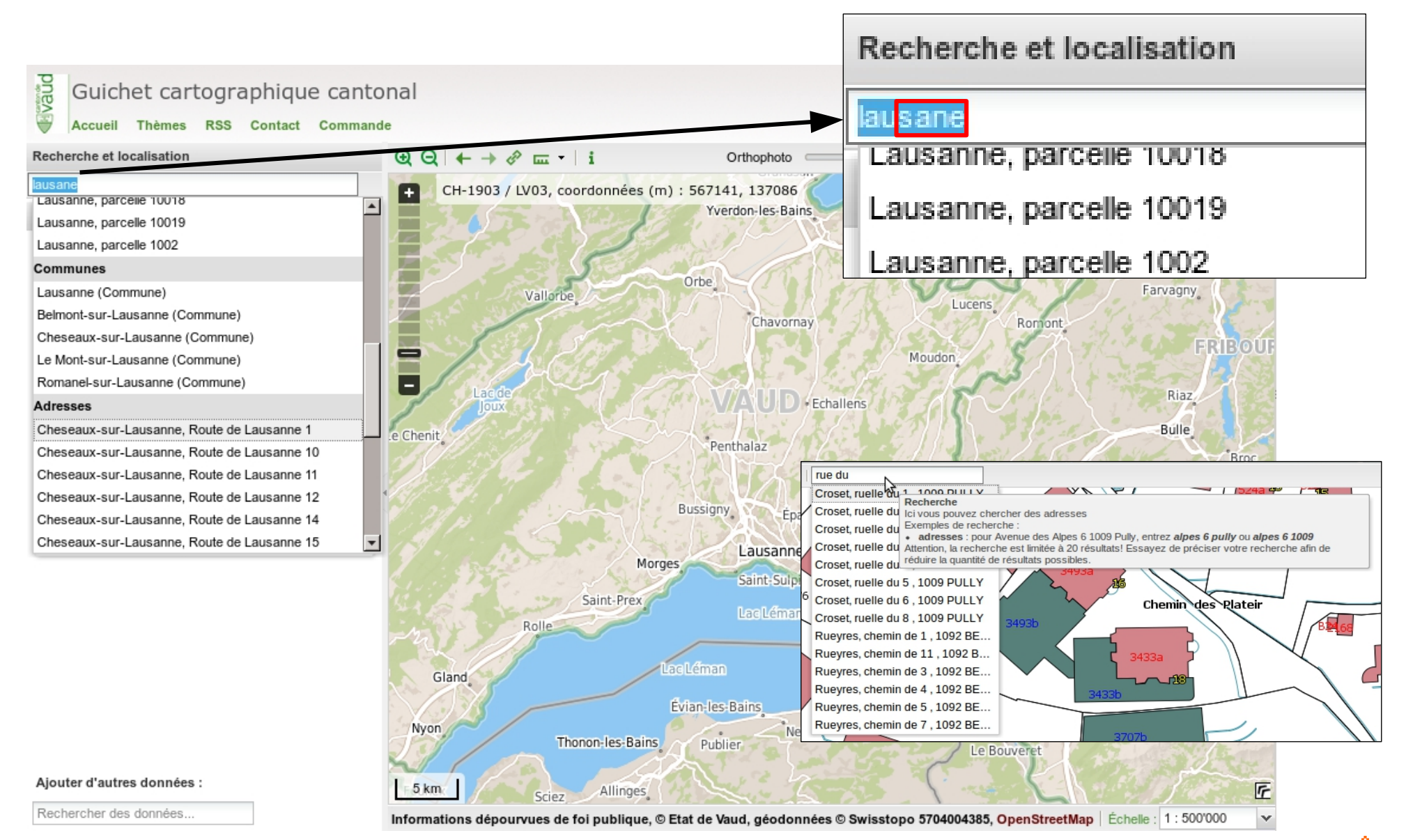

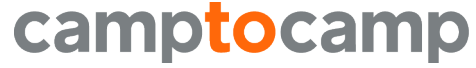

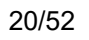

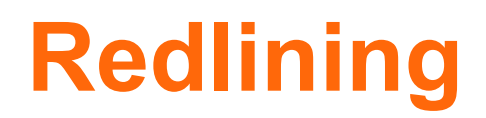

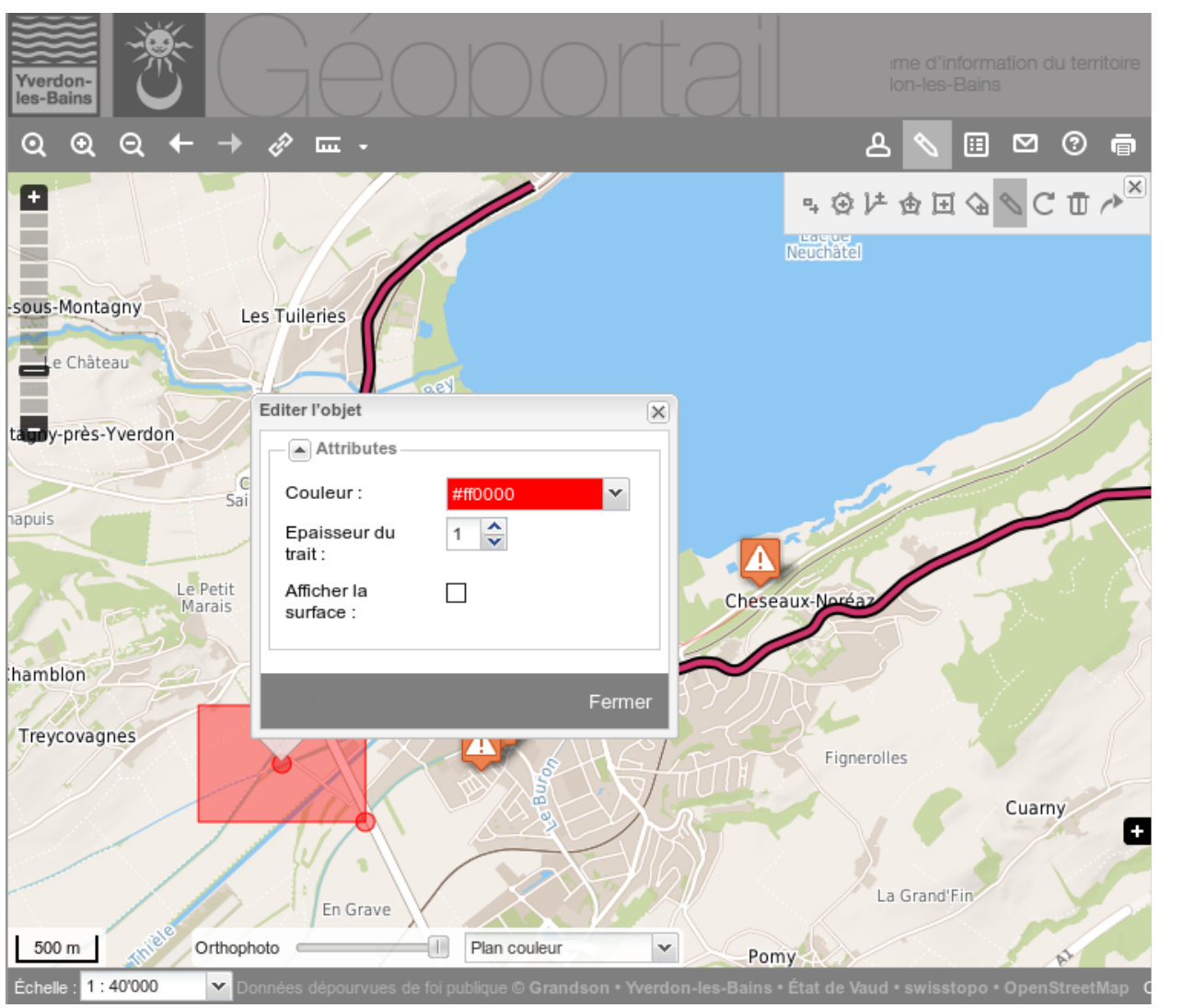

 $\boldsymbol{\times}$ 

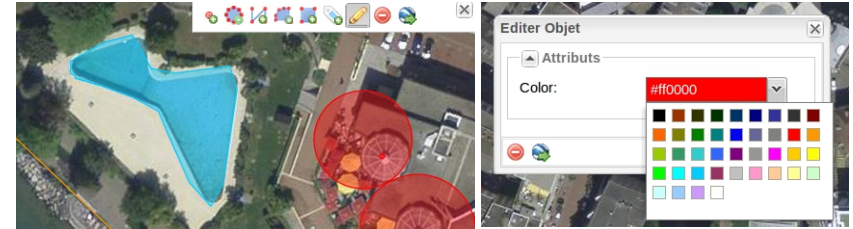

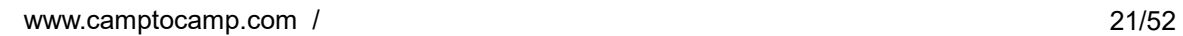

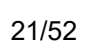

#### **Print**

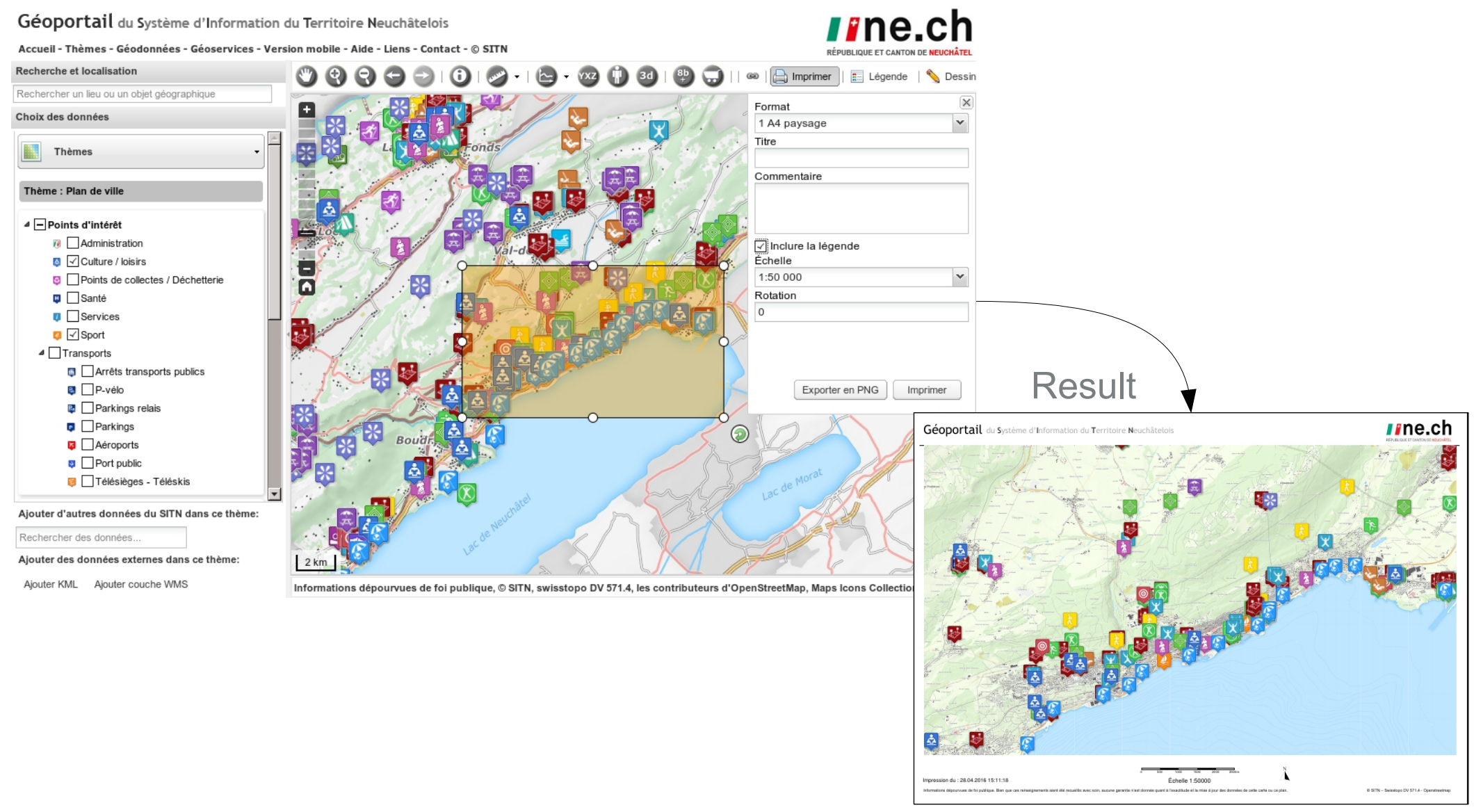

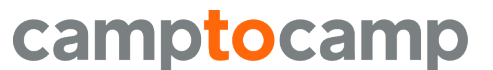

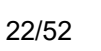

# **Geospatial Reporting**

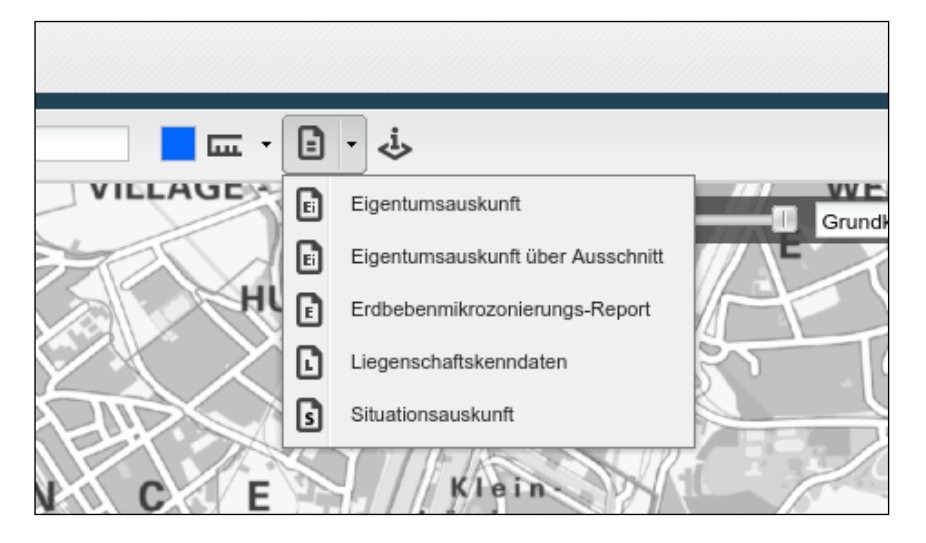

#### **Streetwork** autorization

# Natural hazards

#### Property description

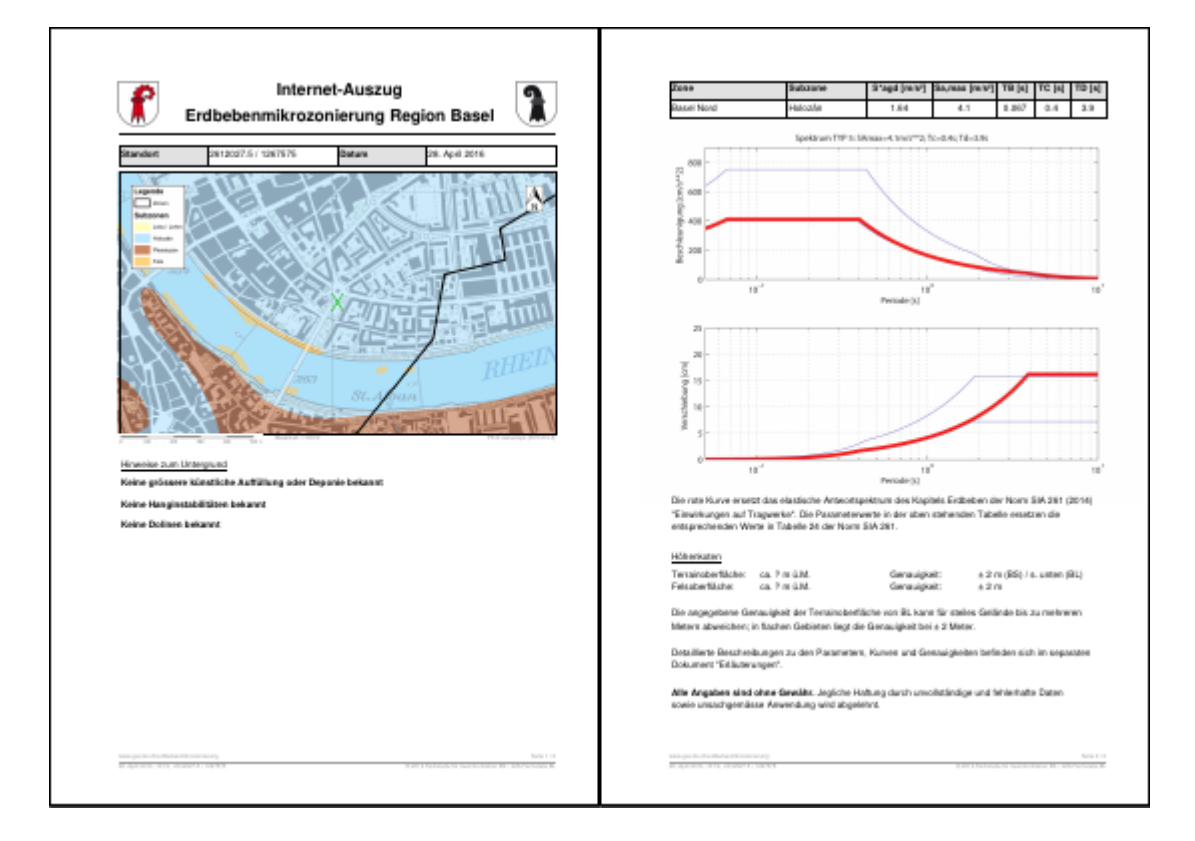

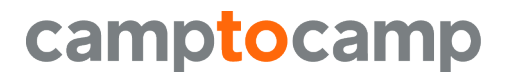

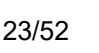

# **Security (Layer, Zone, Attribute)**

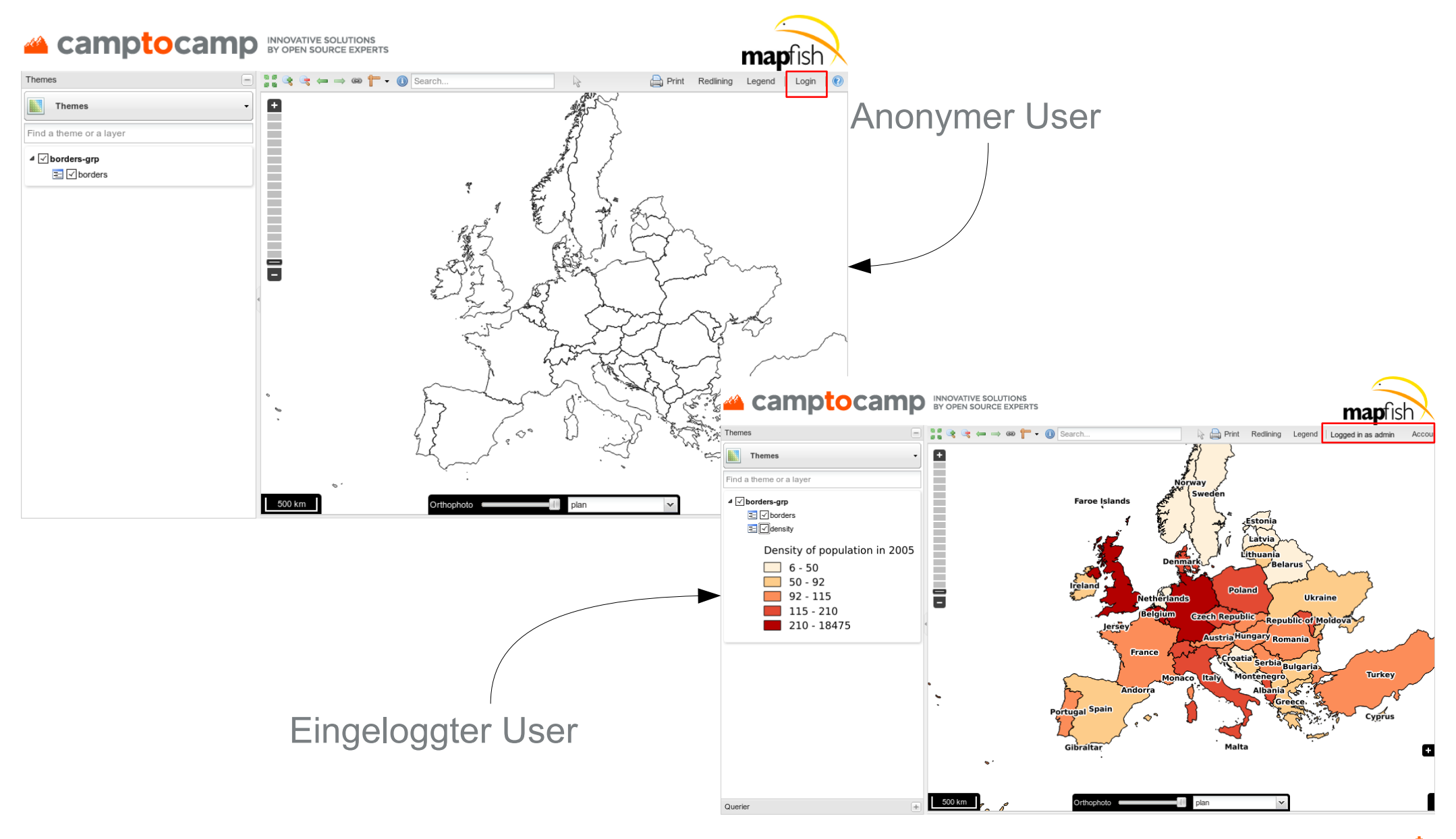

# **Elevation profile**

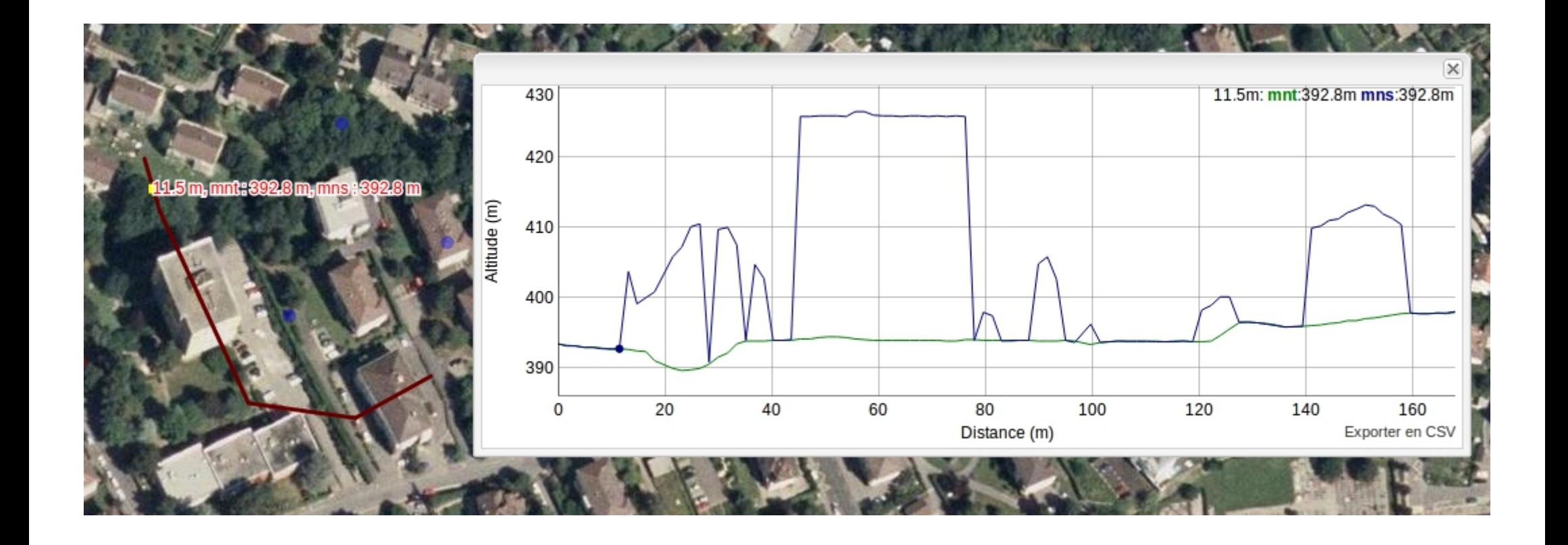

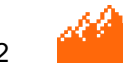

## **Complex queries and export**

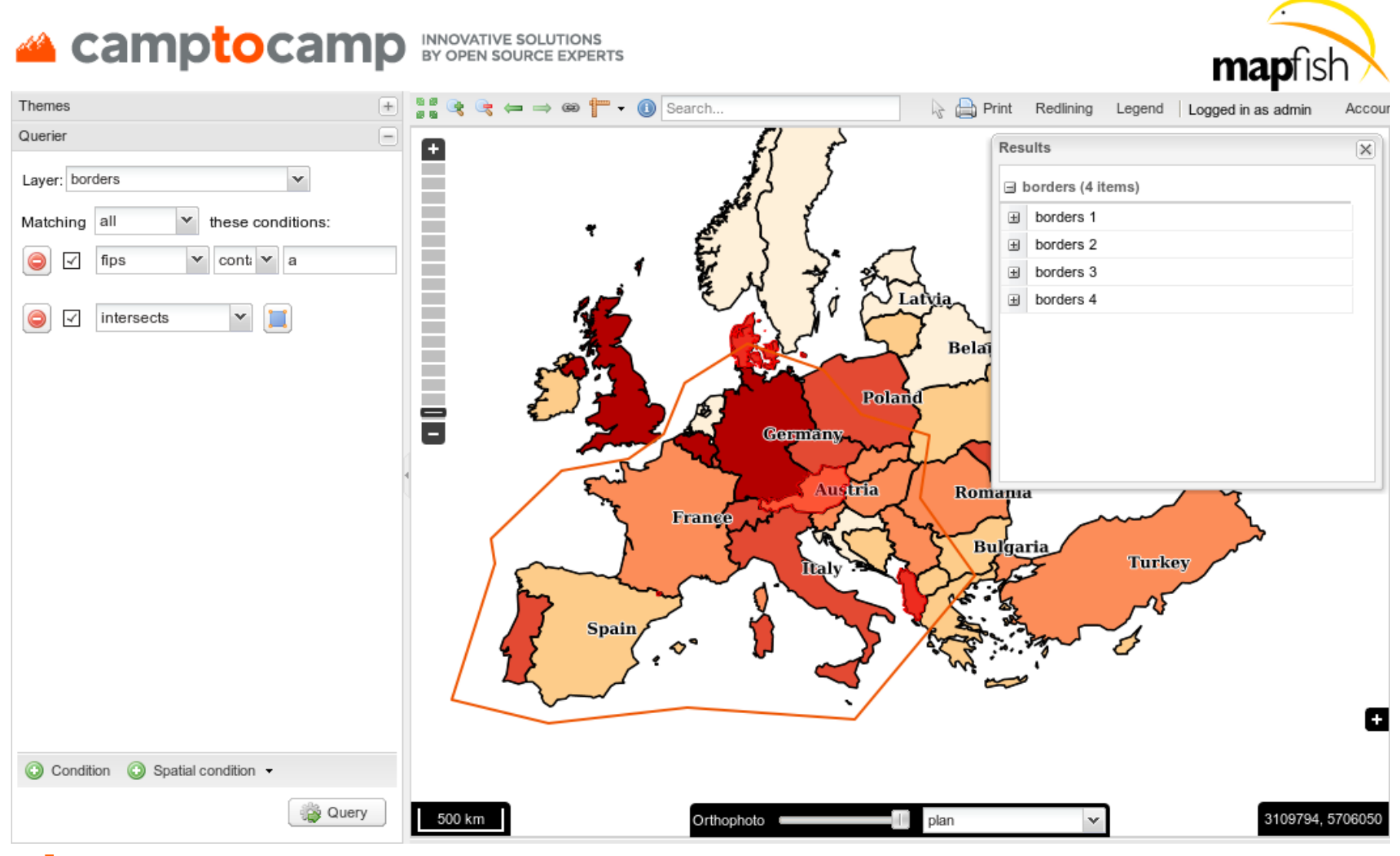

# **Building Floorslider**

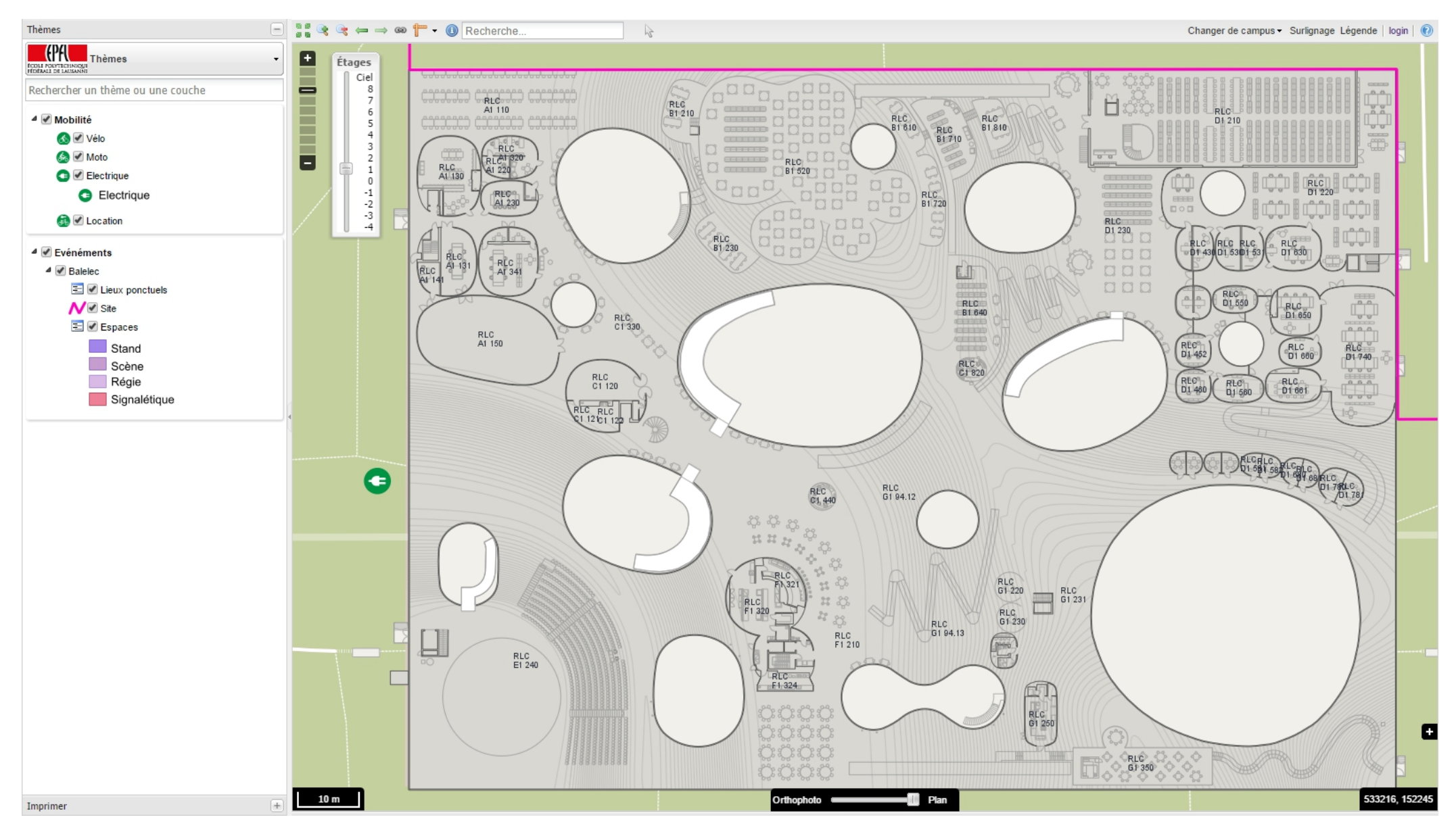

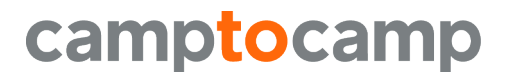

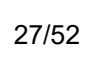

# **Mobile layout**

- Same data source configuration as the desktop
- Geolocation

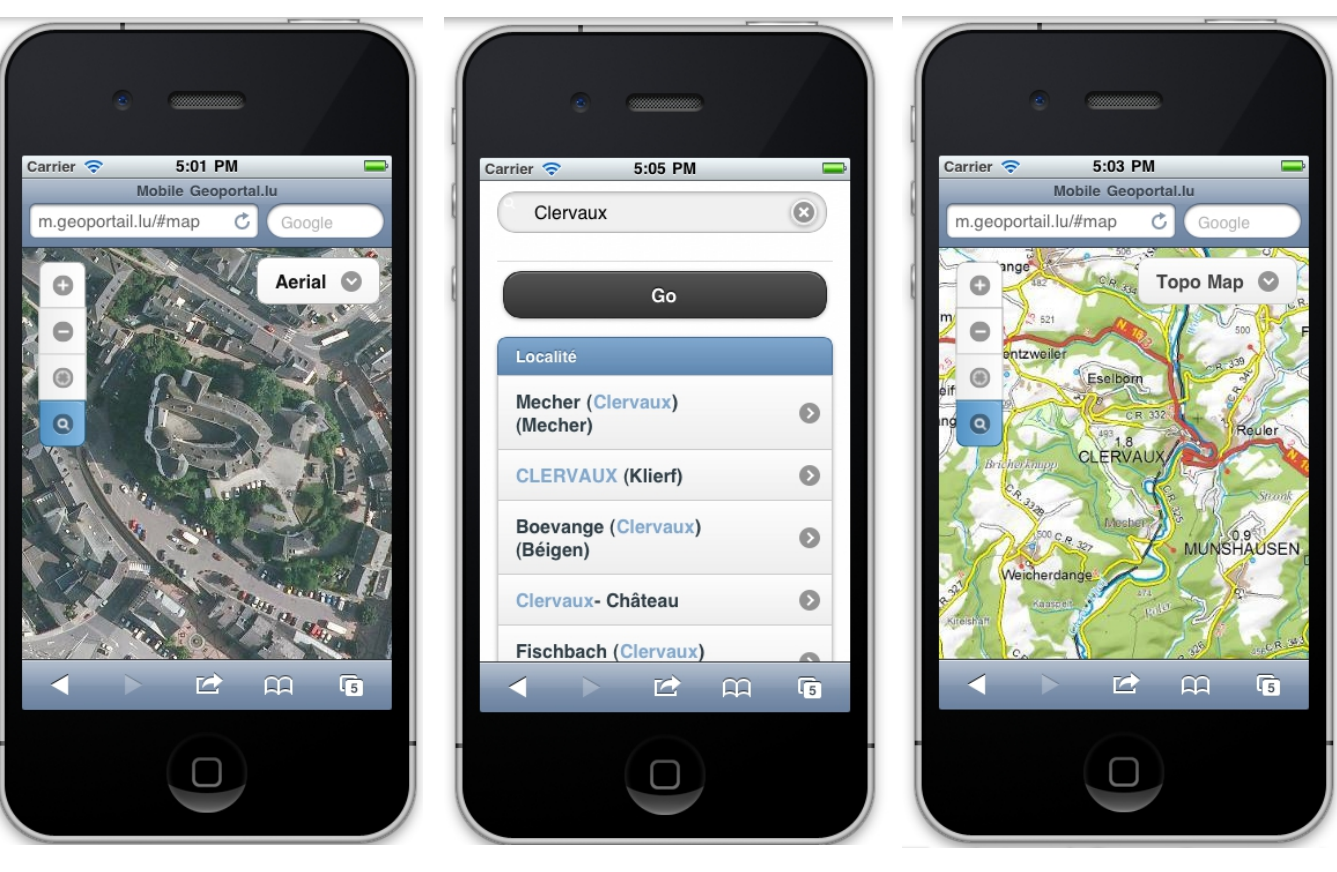

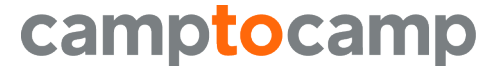

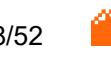

## **Multilingual**

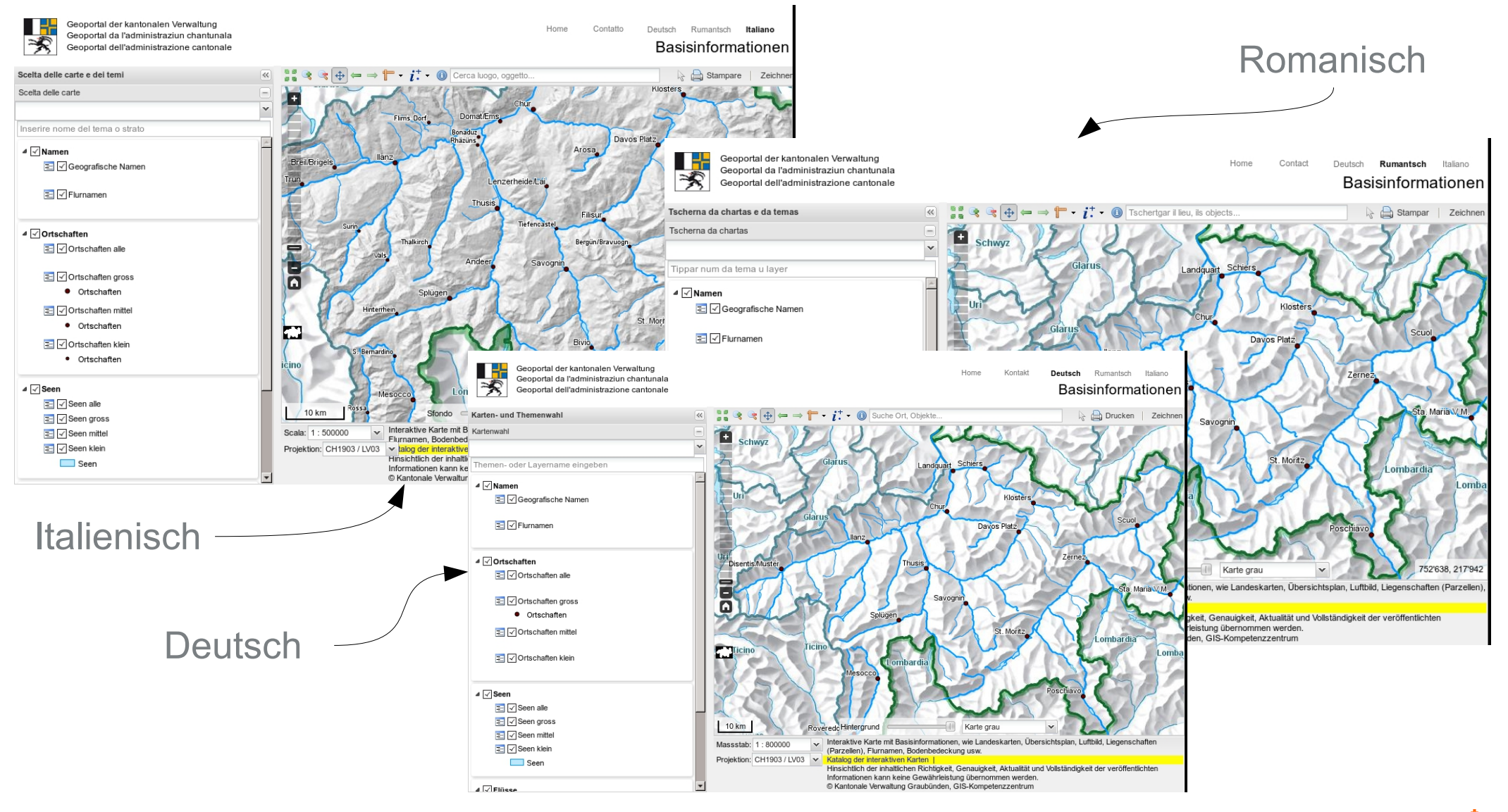

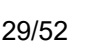

### **GUI Administration**

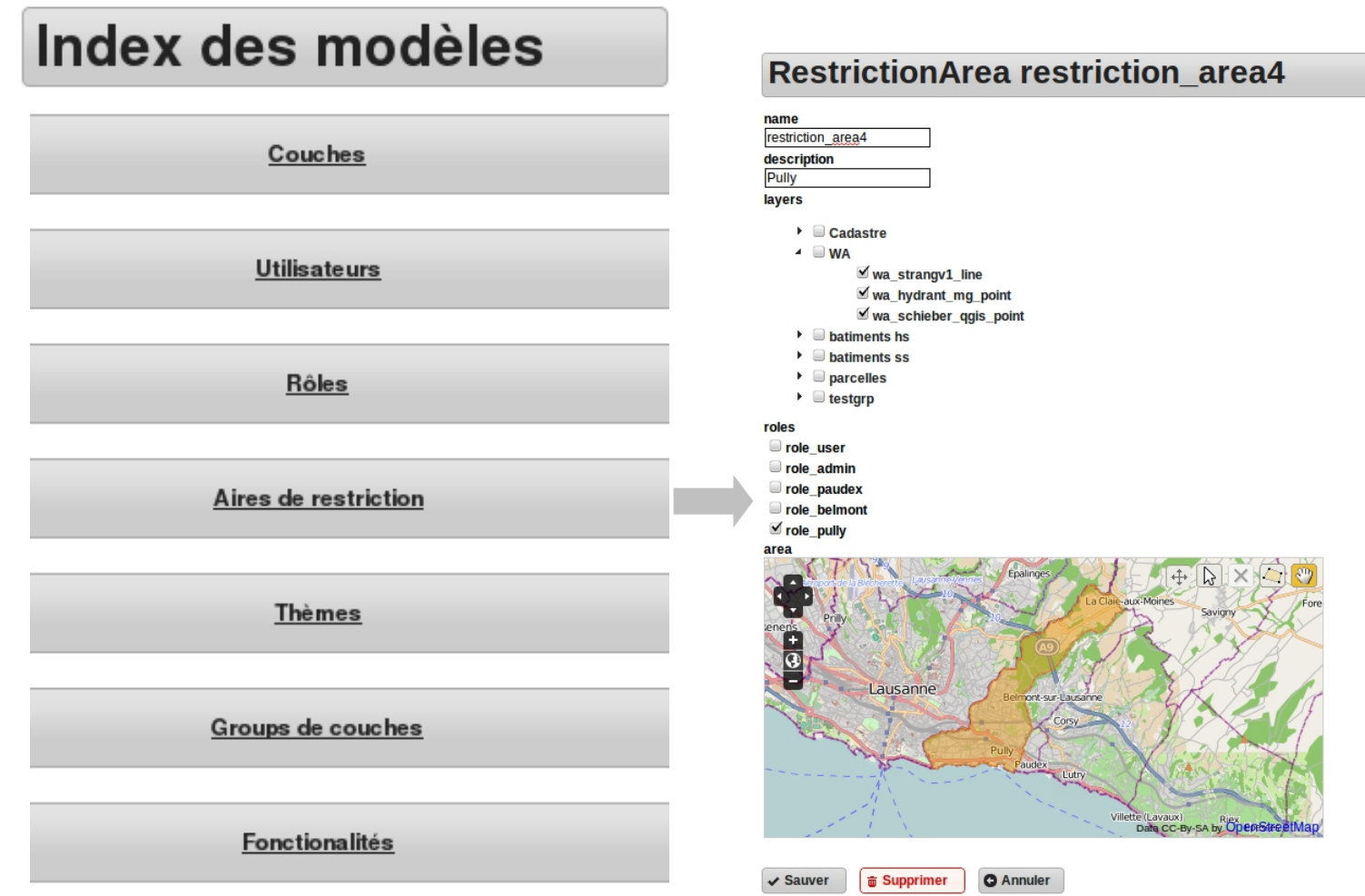

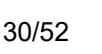

#### **Geodata Edit**

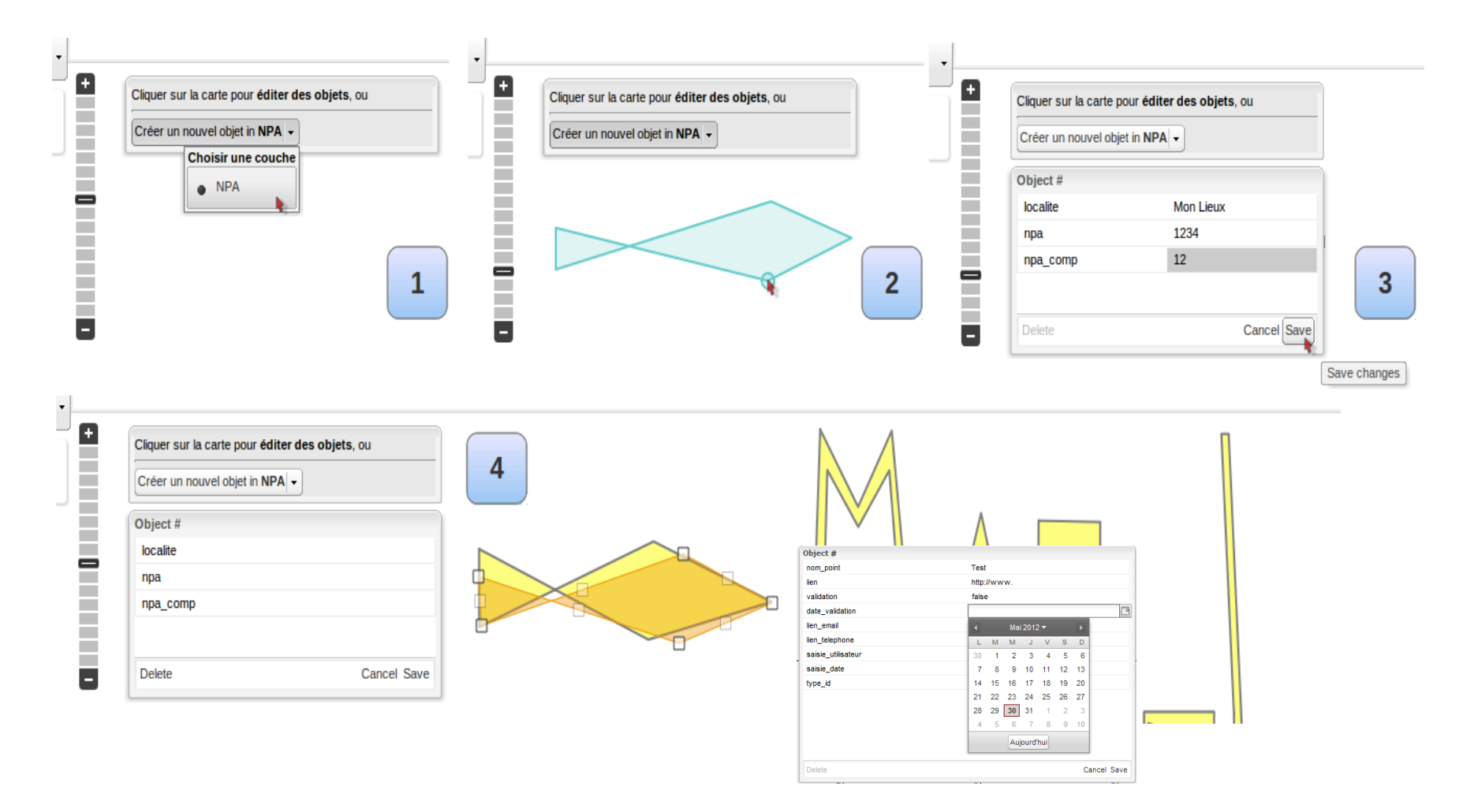

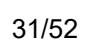

# **Routing**

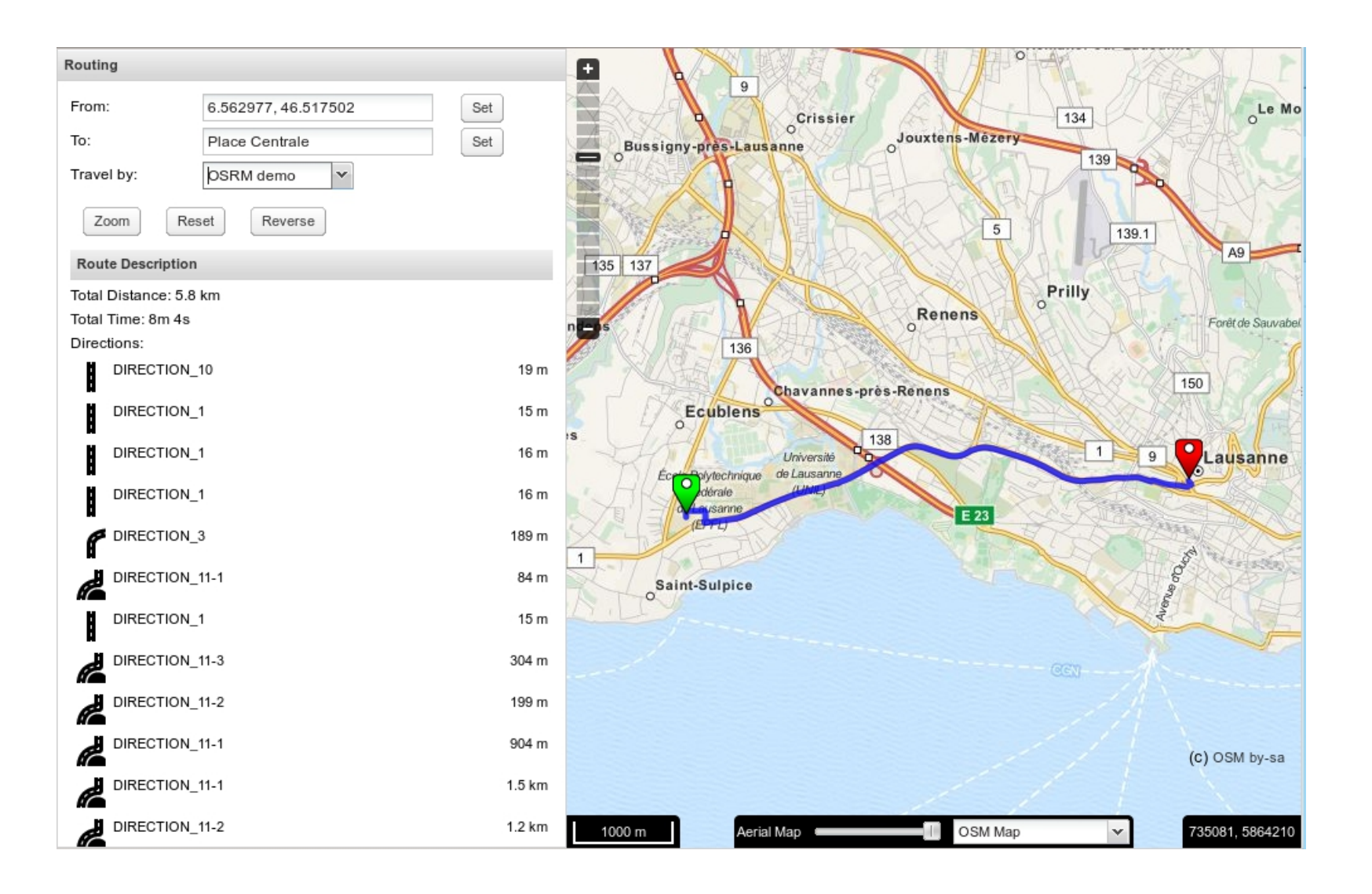

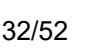

# **JS API for map integration in CMS**

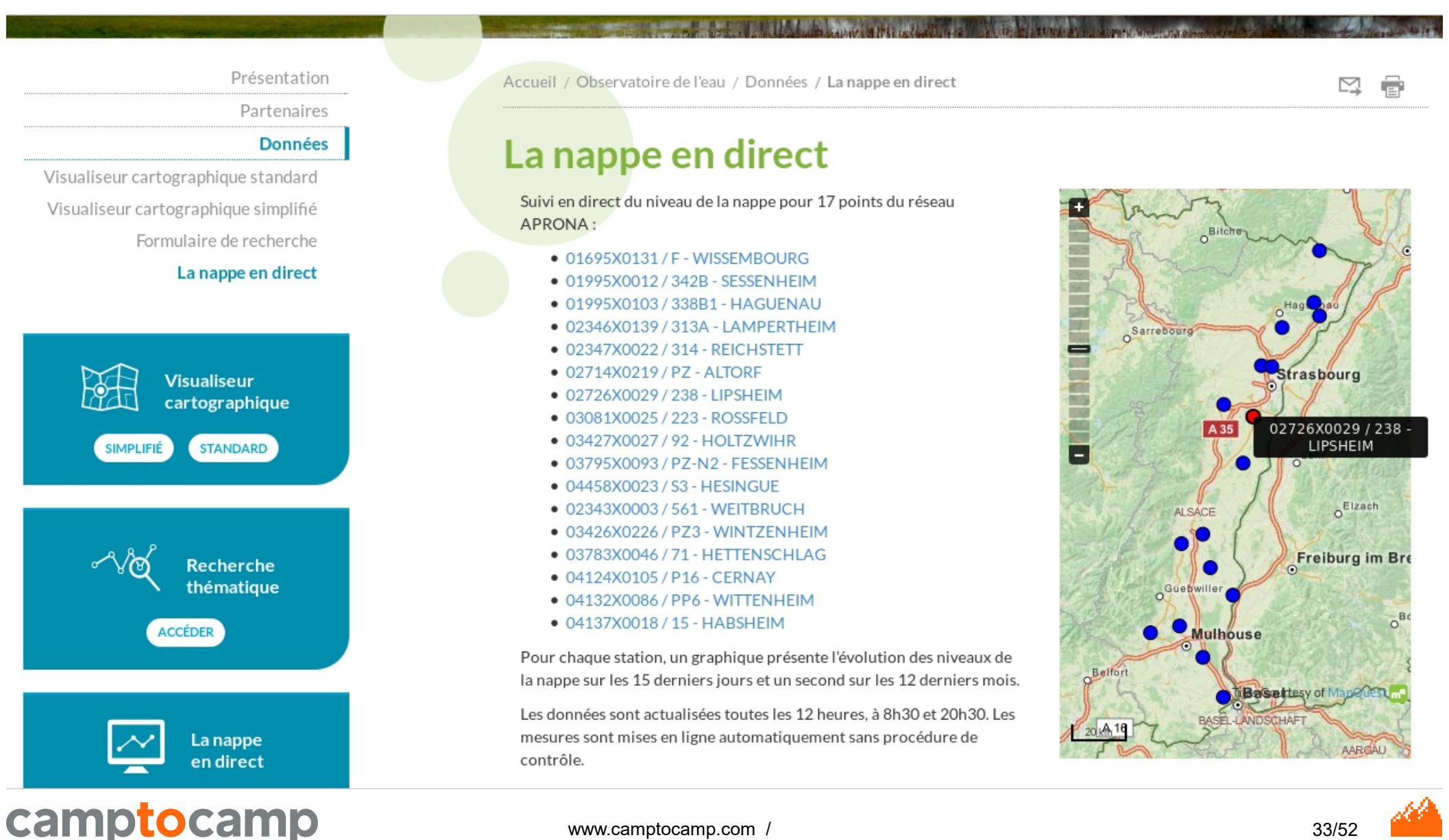

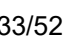

# **Simple Viewer**

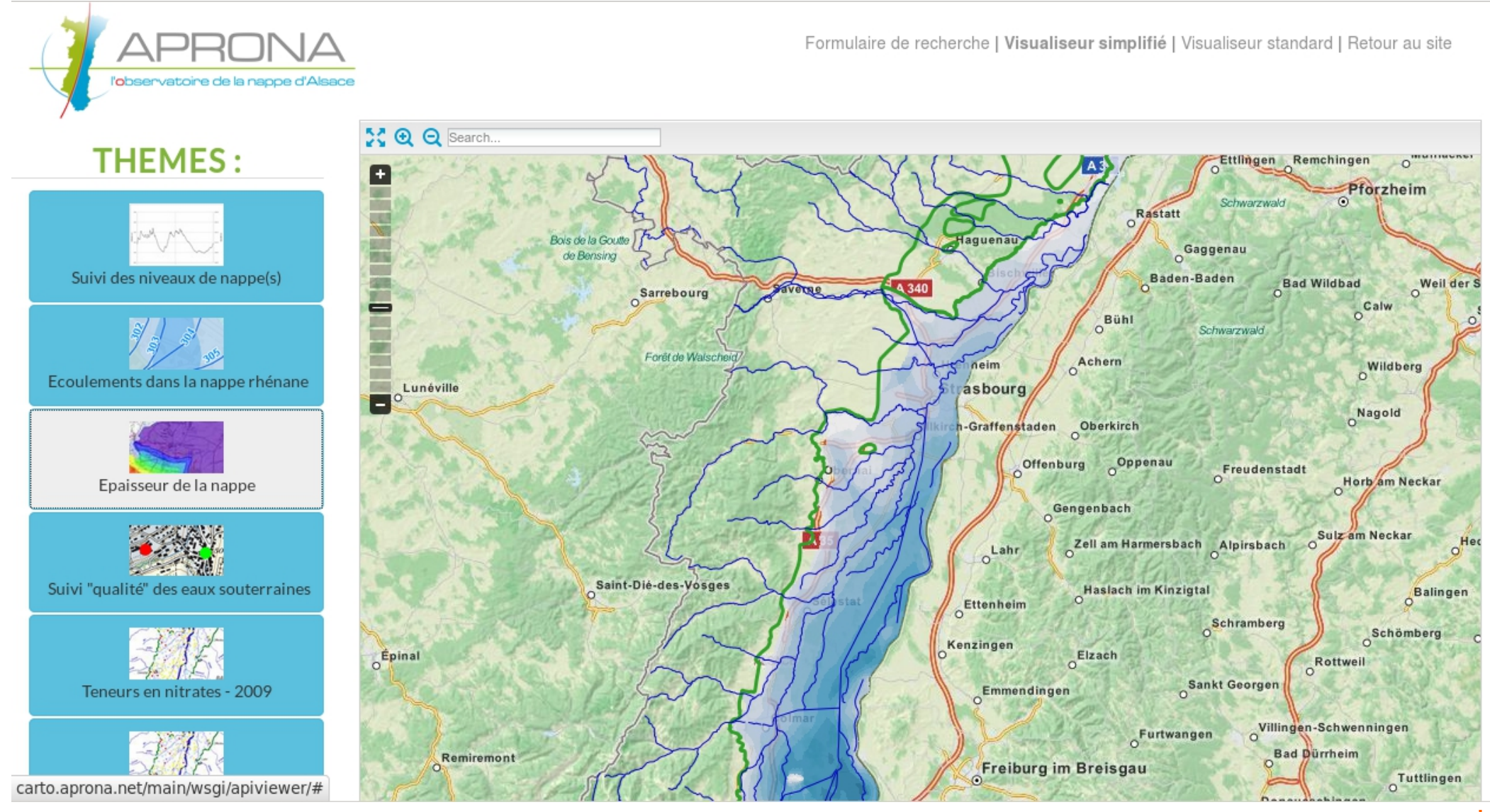

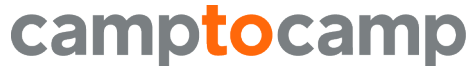

www.camptocamp.com / 34/52

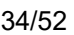

### **Standard Viewer**

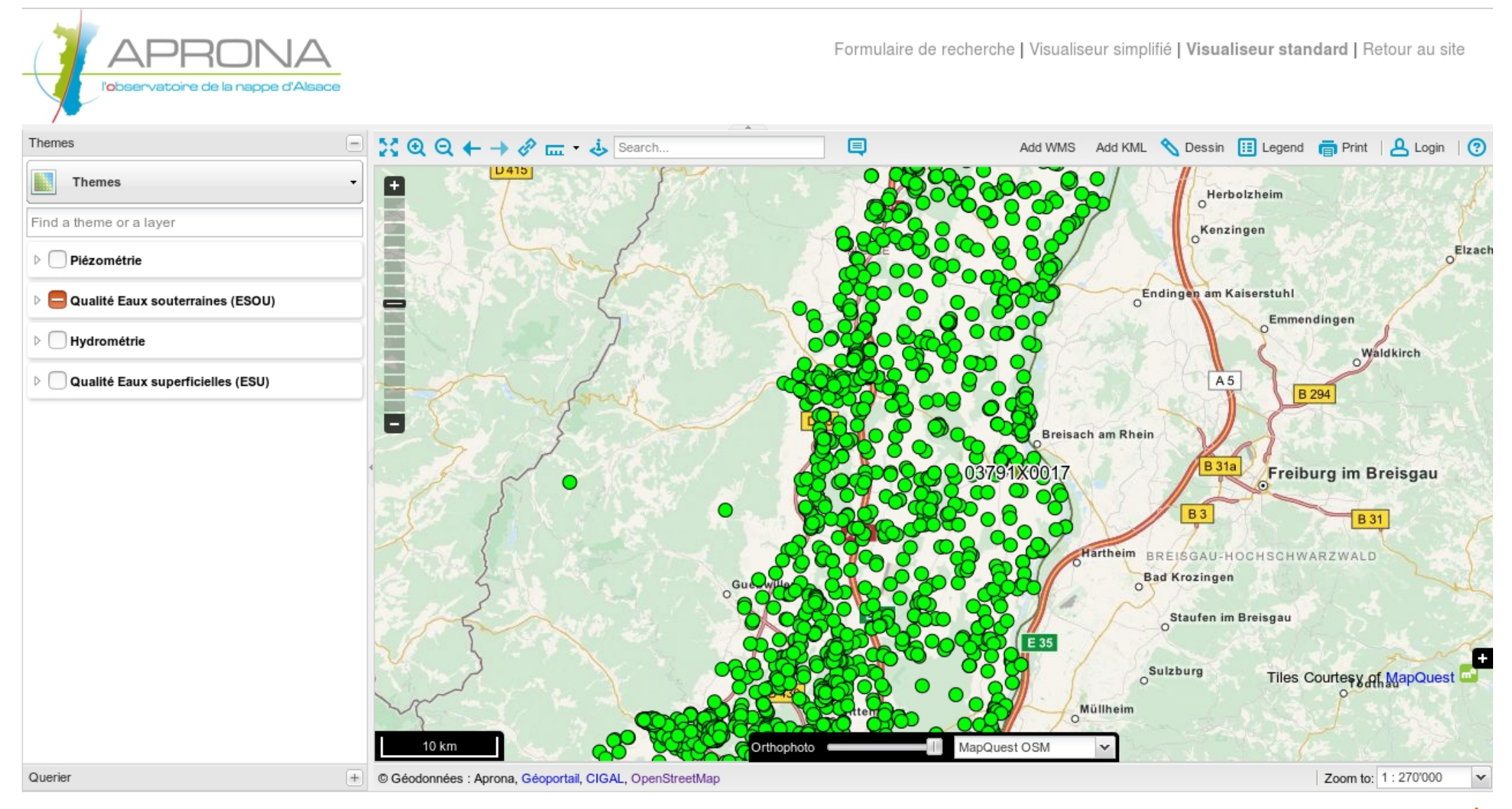

## **Different OGC Servers**

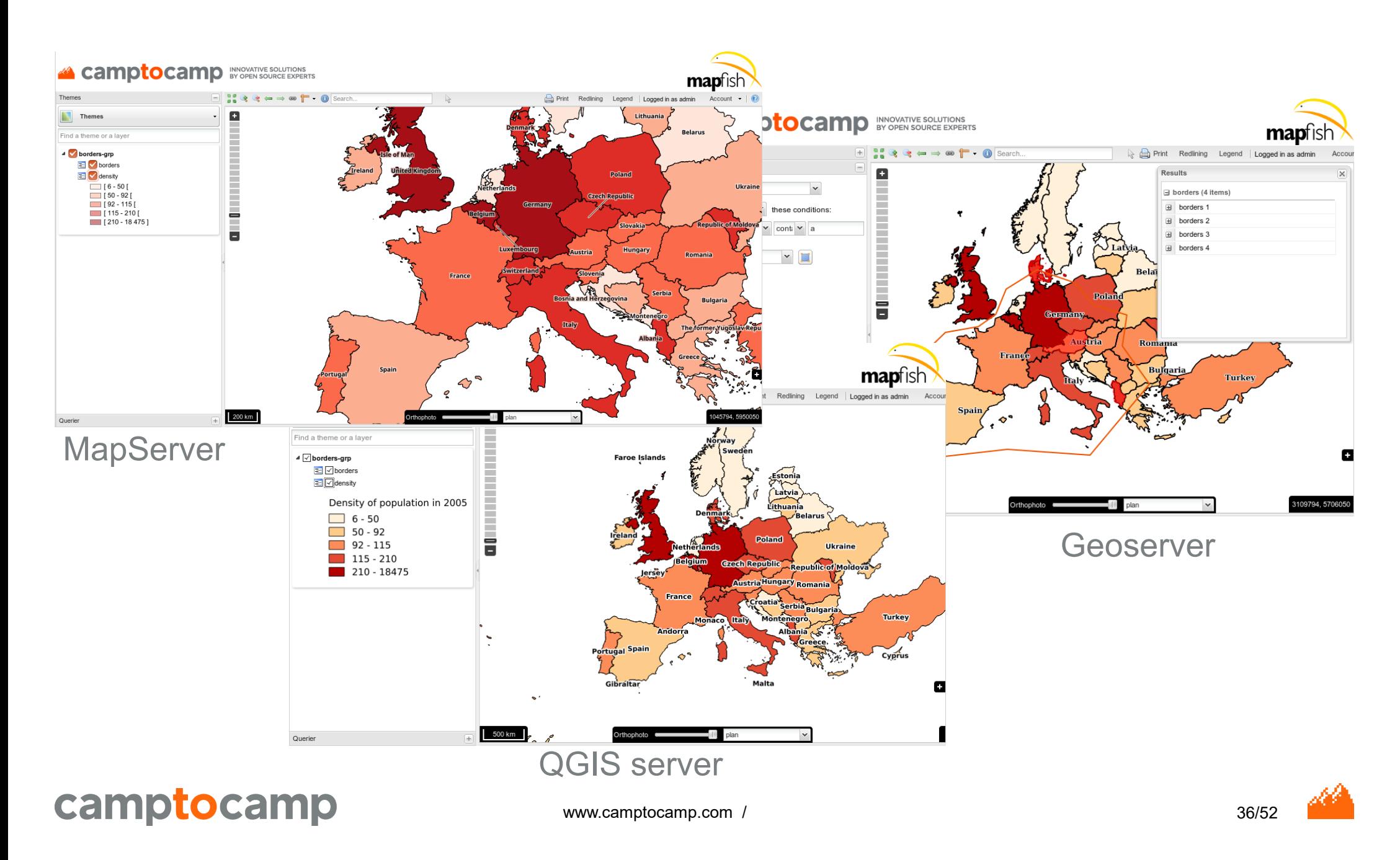

### **GeoMapfish 2.x**

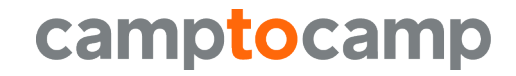

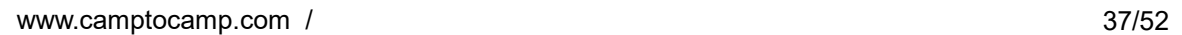

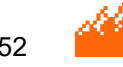

# **Software architecture libraries V2**

- Client side
	- Openlayers 3
	- AngularJS
	- Ngeo: Library combining OpenLayers 3 and AngularJS
	- Bootstrap
- Server Side == Update GMF 1
	- MapFish protocol and OGC protocols
	- Pyramid (Pylons Framework)
	- Closure Compiler (advanced mode)
- A lot of Continous Integration (CI) tests

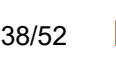

# **Ngeo – Design principles**

- Provide atomic components that can be combined in many different ways
- <https://github.com/camptocamp/ngeo>

- ngeo core
- ngeo contribs
	- contribs / gmf

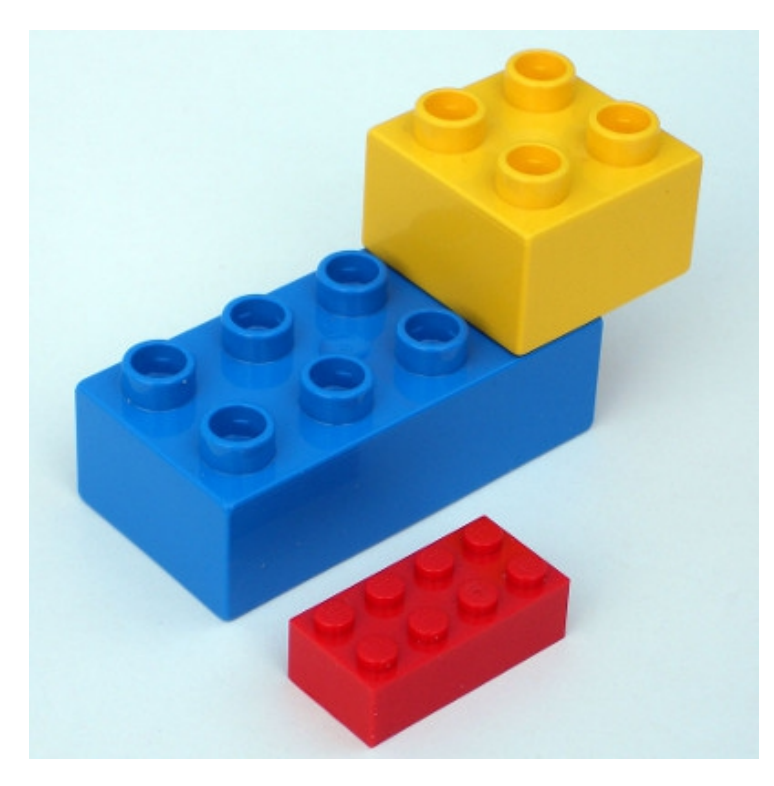

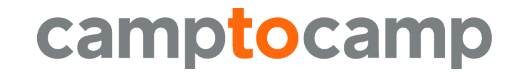

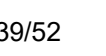

# **New Layout – desktop**

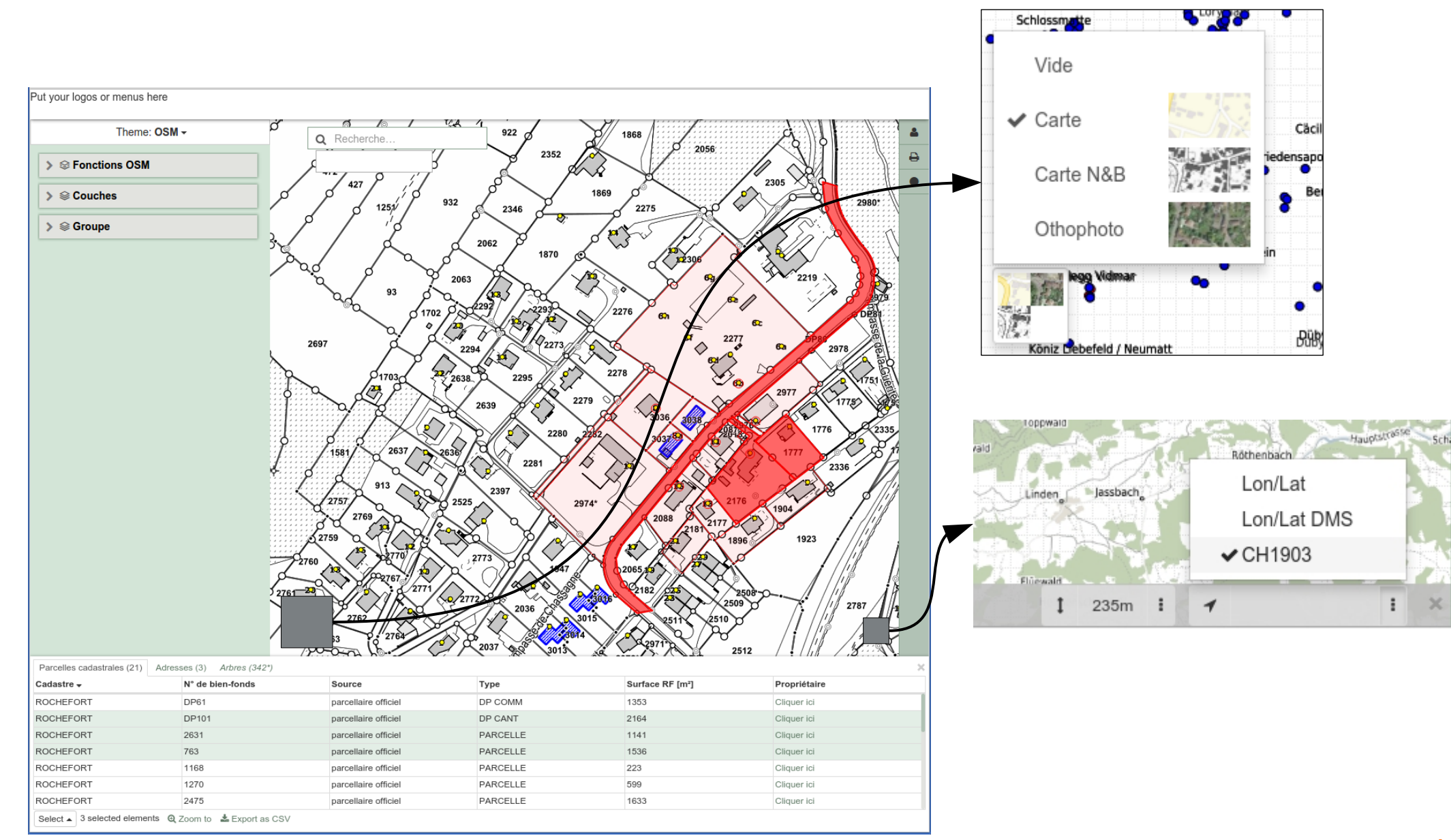

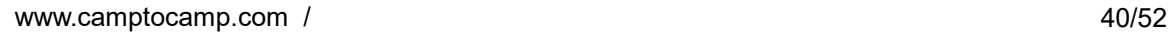

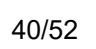

### **Responsive – tablet**

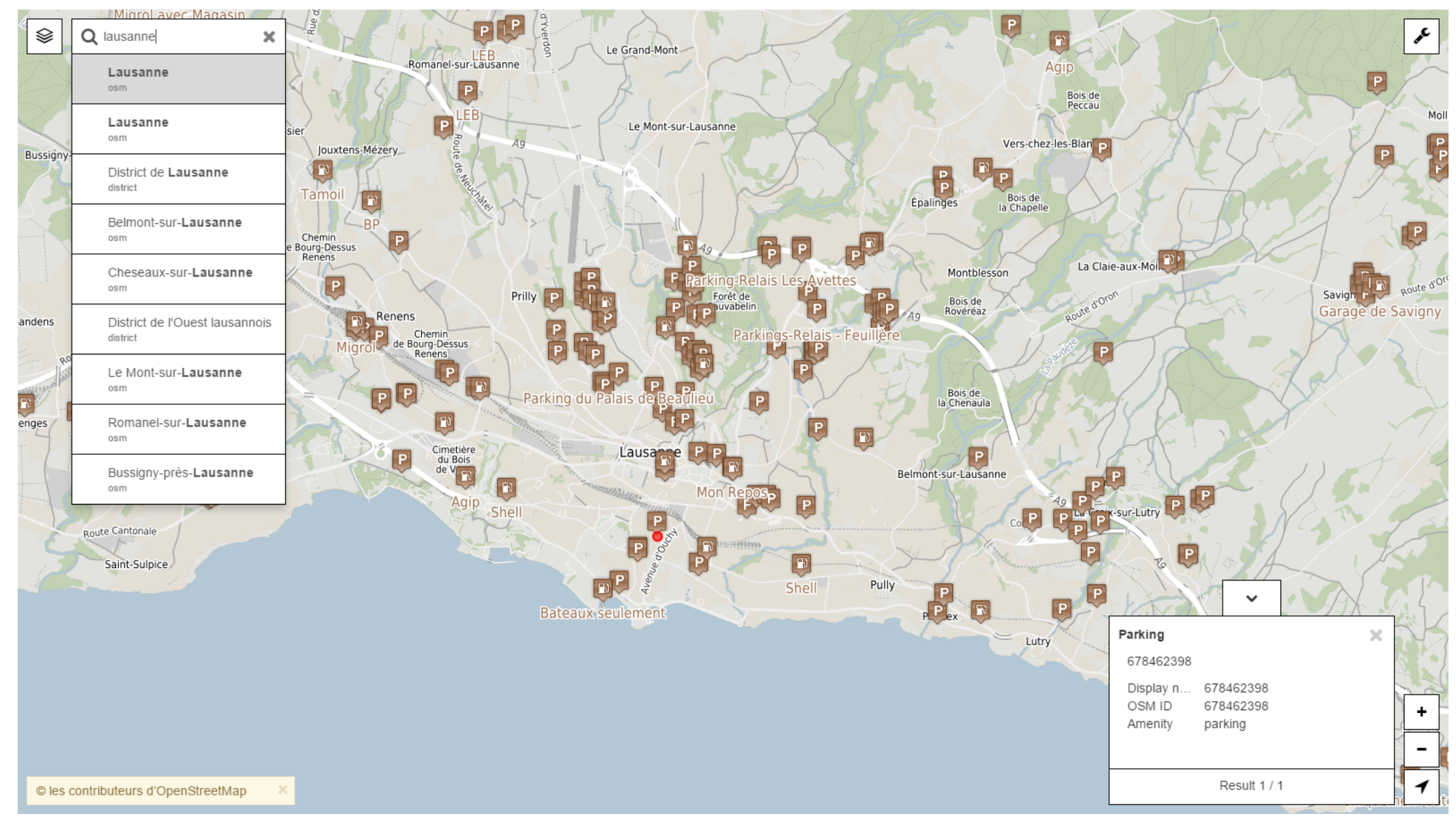

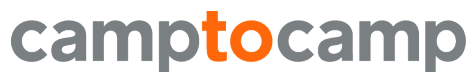

dill

### **Responsive – smartphone**

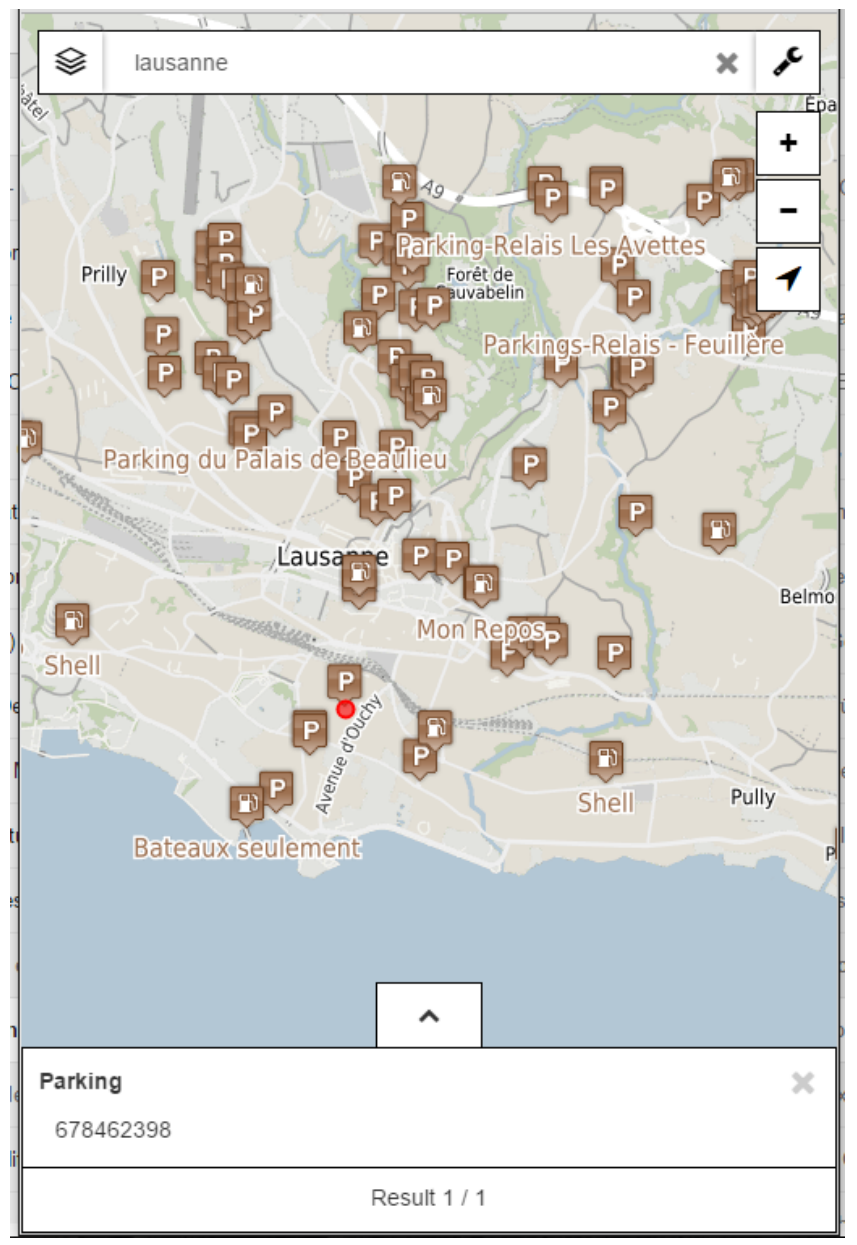

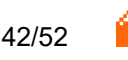

#### **Layertree**

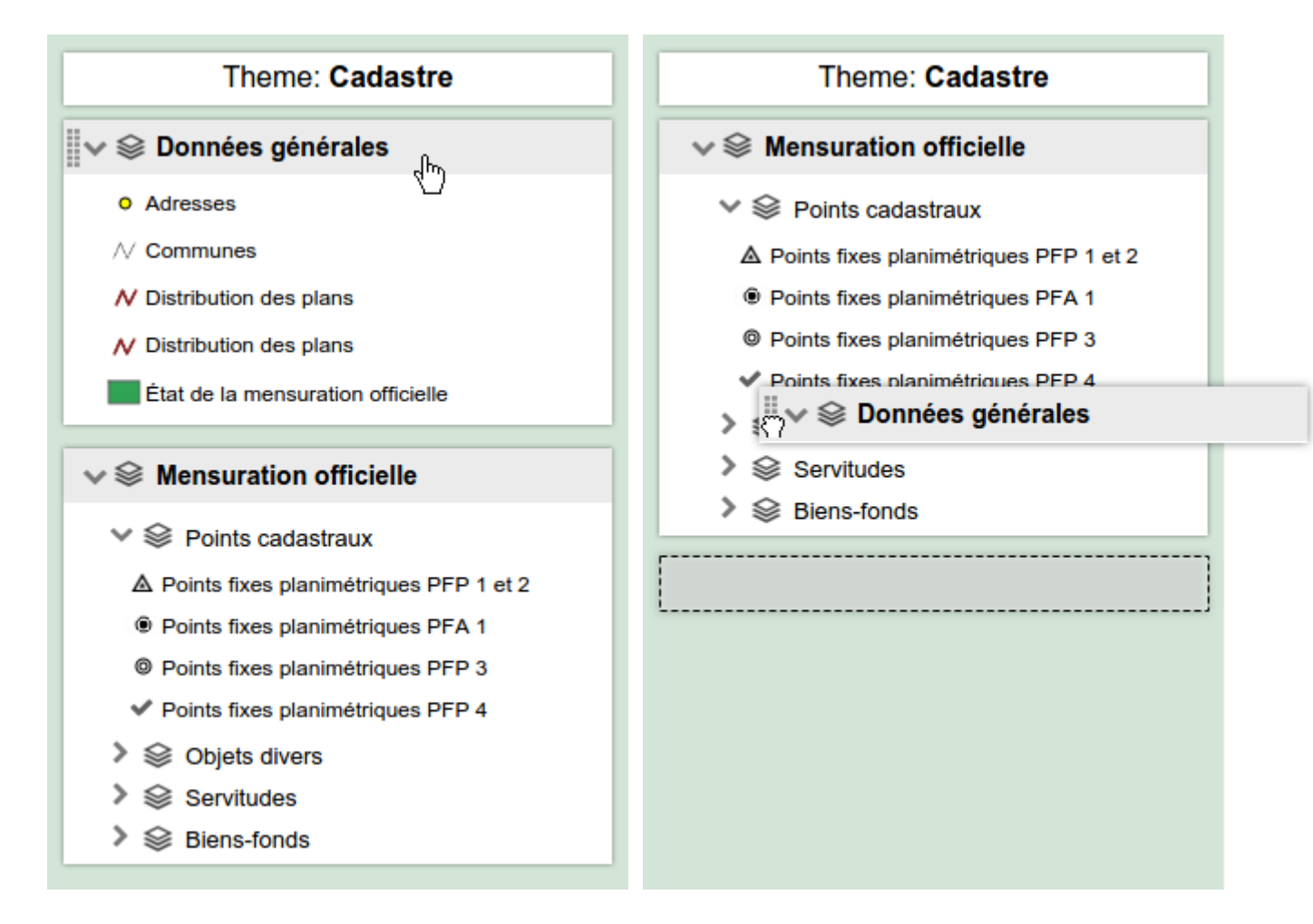

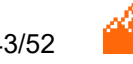

#### **Time slider**

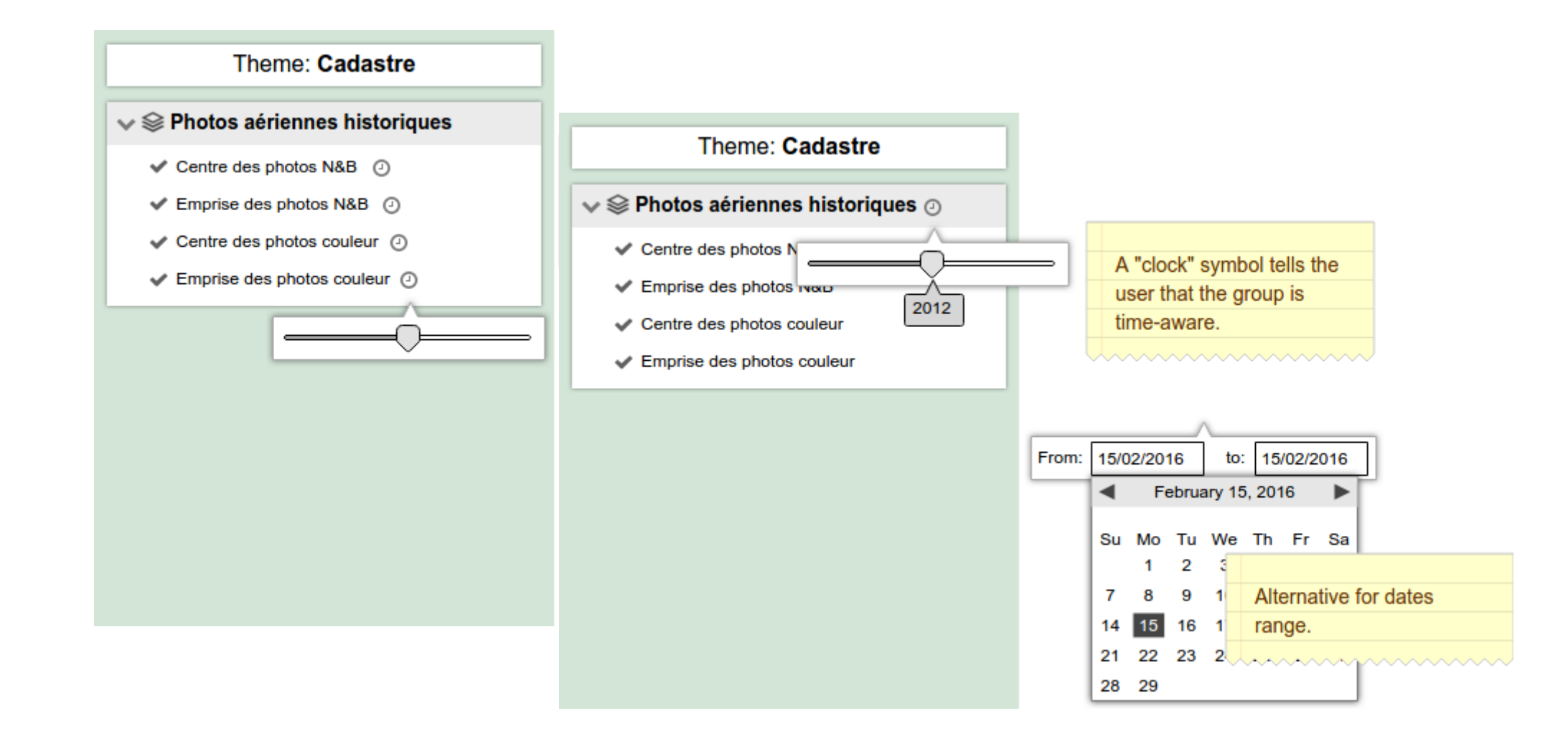

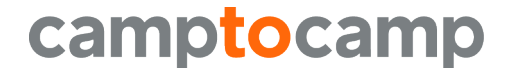

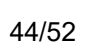

#### **Search results**

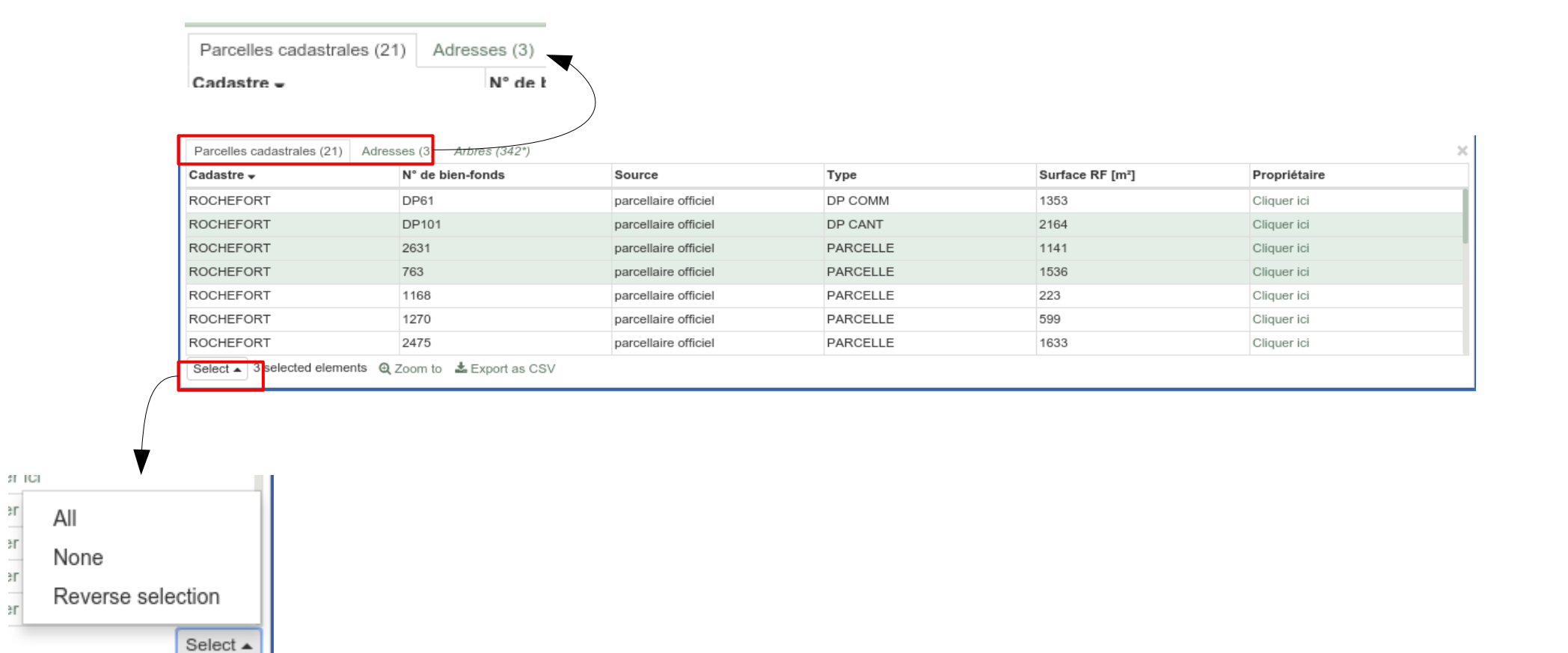

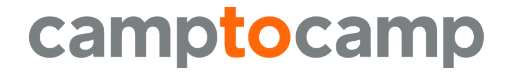

эr

 $rac{3r}{r}$ 

эr

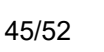

### **Print**

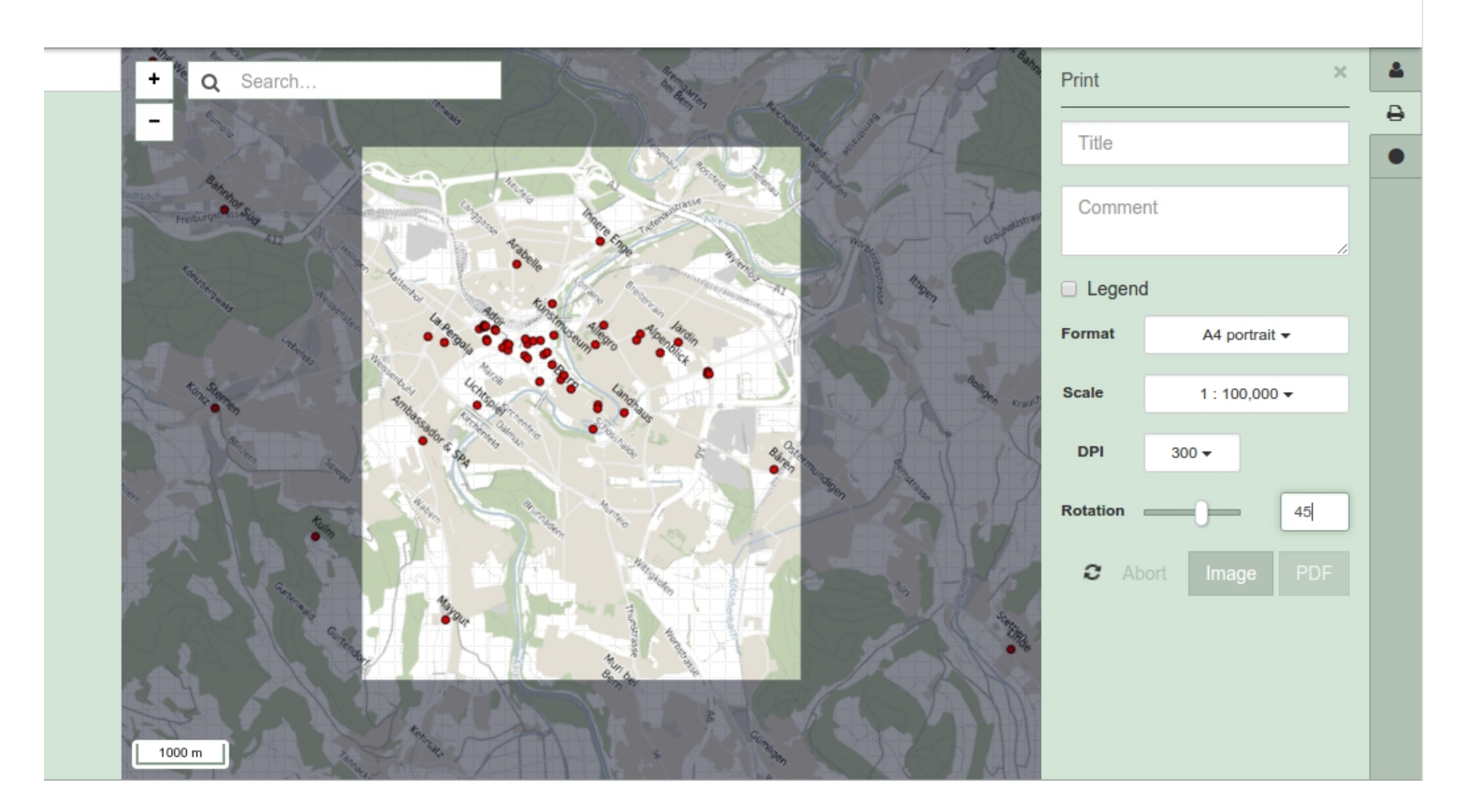

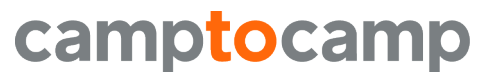

www.camptocamp.com / 46/52

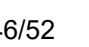

# **Measure and redlining**

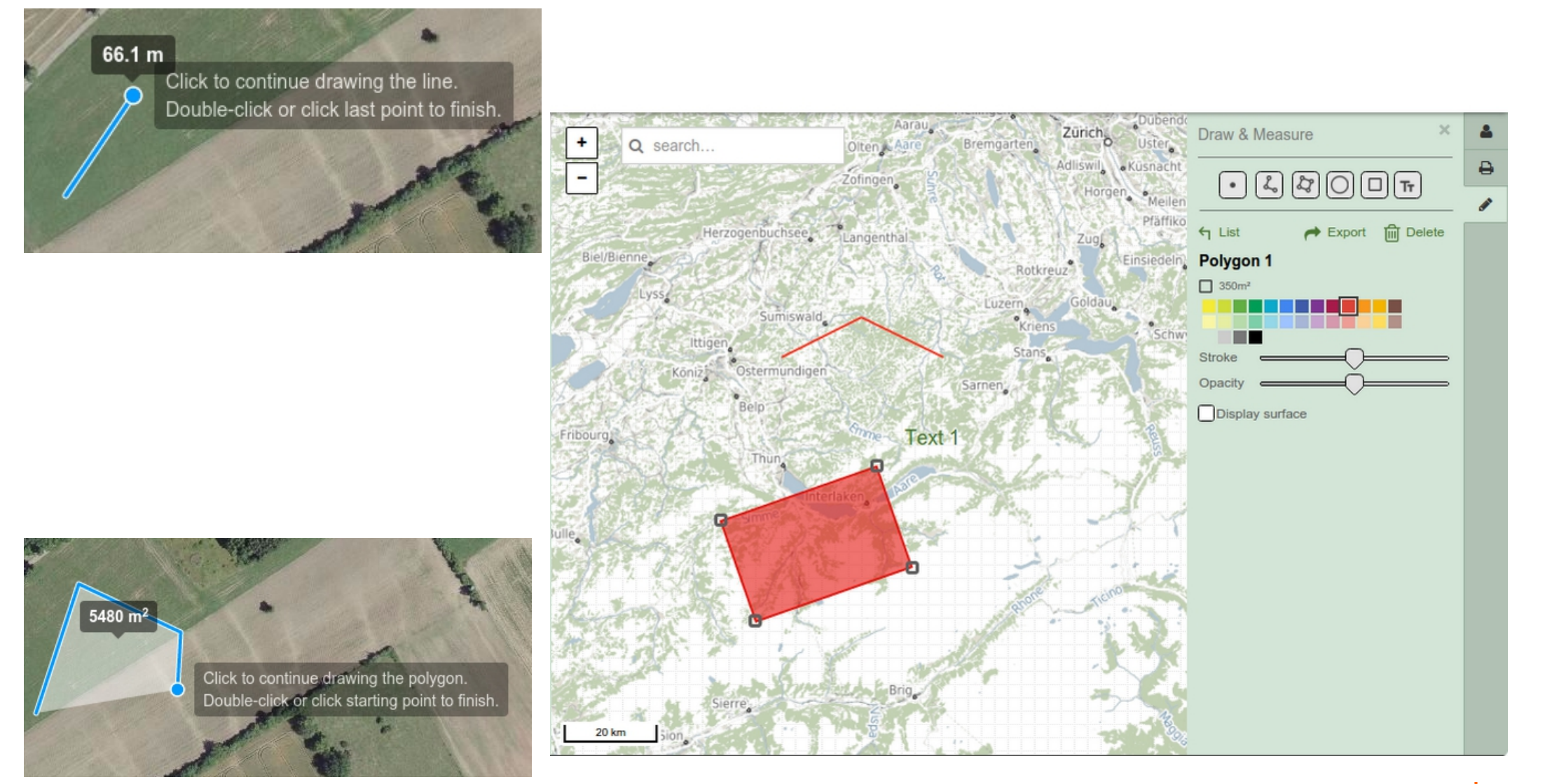

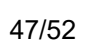

# **Elevation and LiDAR profiles**

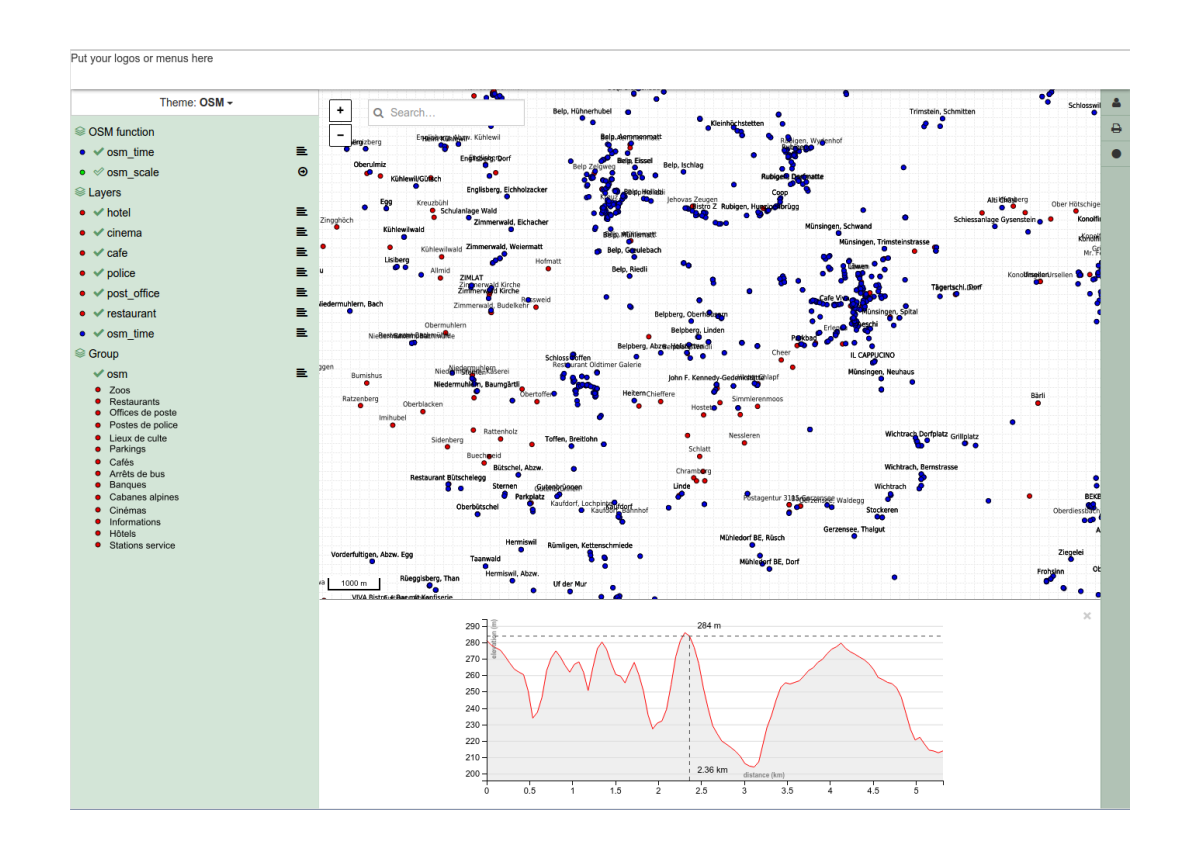

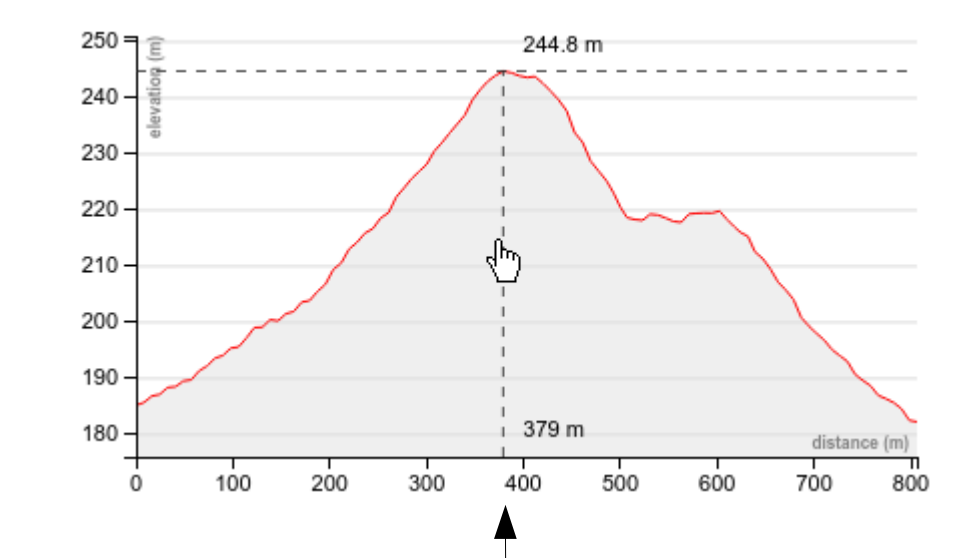

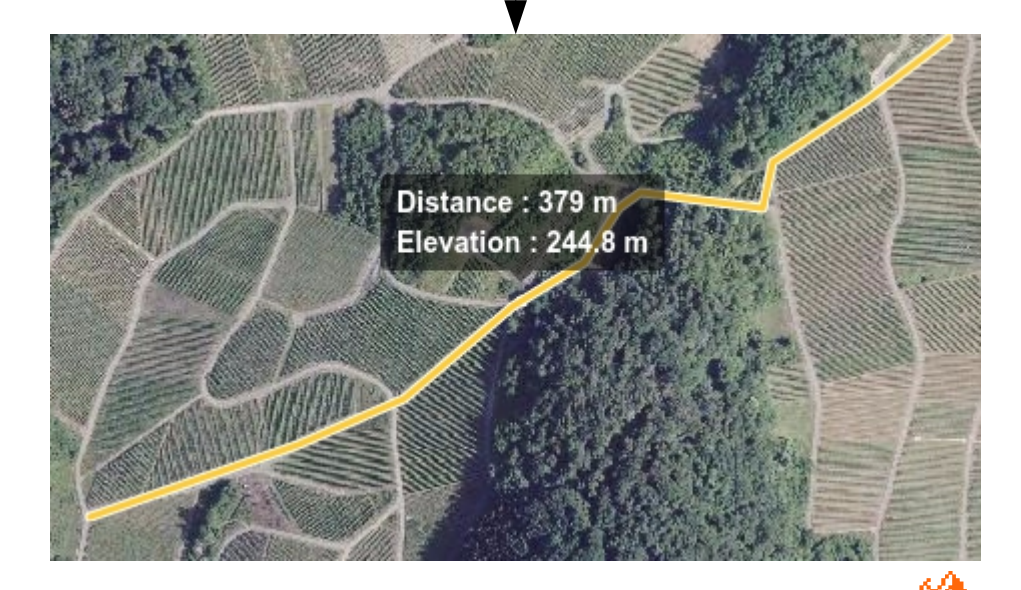

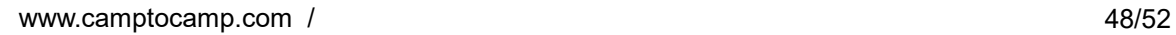

# **Edit, Snap, Update**

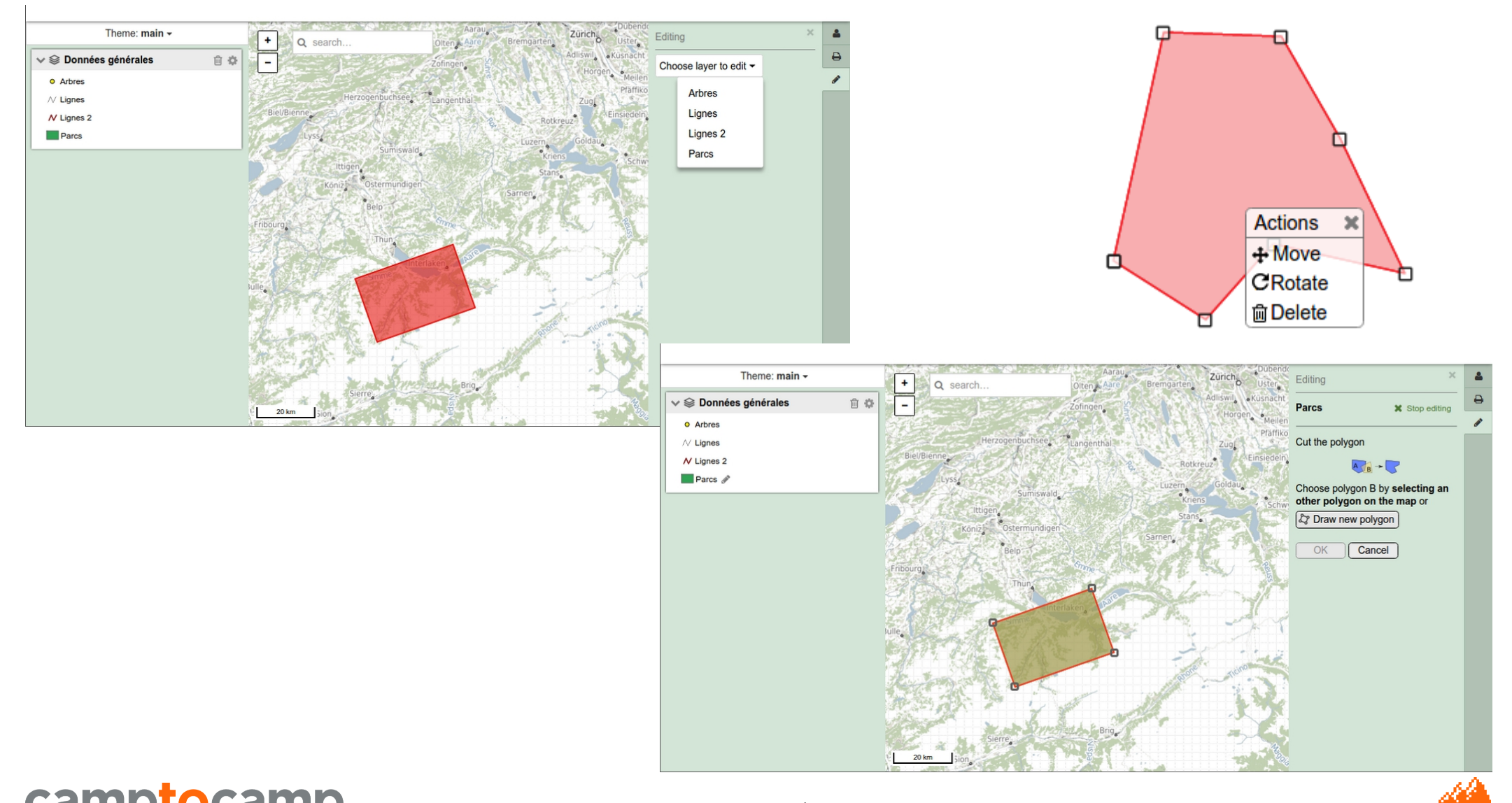

camptocamp

www.camptocamp.com / 49/52

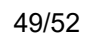

## **Roadmap**

#### ■ Perspectives

- Add 3D views (Cesium)
- Extended editing features
- Tighter integration with QGIS and QGIS Server
- Iframe integration features

 $\circ$ 

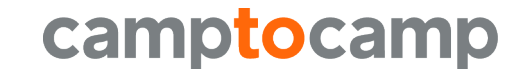

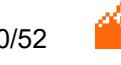

# **More information**

### ■ GeoMapfish : <http://geomapfish.org/>

- Demo
- Online WebGIS Links
- Source Code (github)
- Visit our stand for more information

■ [www.camptocamp.com](http://www.camptocamp.com/)

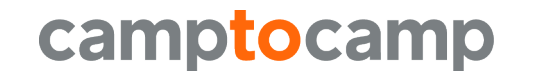

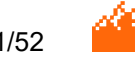

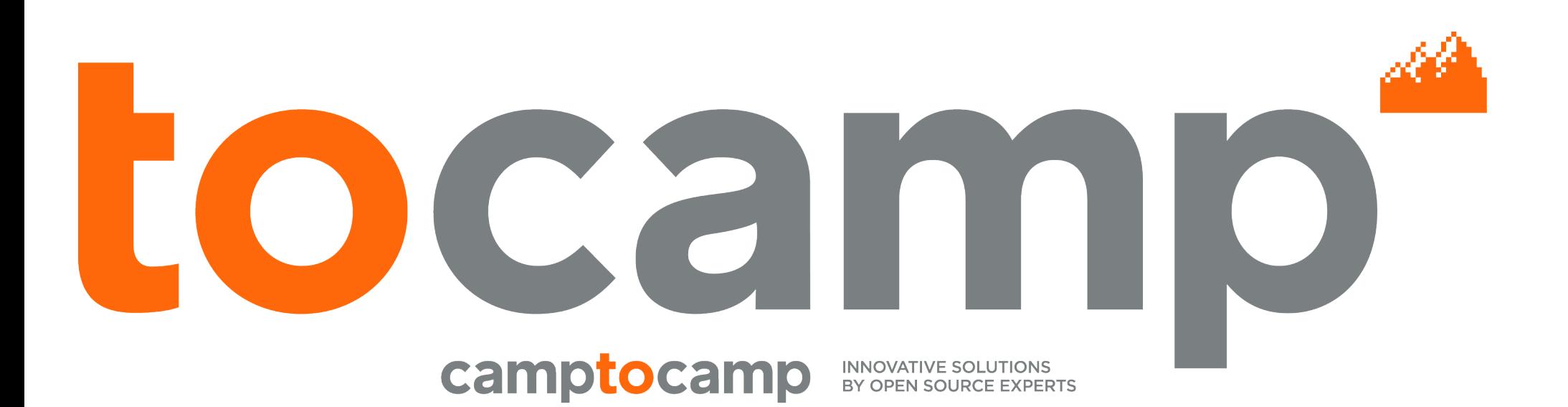